# تصميم برنامج للتعلم التشاركي الإلكتروني في بيئة تعلم اجتماعي وأثره على تنمية مهارات البرمجة في مادة الحاسب الآلي

لطلاب المرحلة الثانوية

#### *ish مصباح العادى معاوي*

*ا*للغسص:

 *هدف البحث الحالي إلى الكشف عن فاعلية تصميم برنامج للتعلم التشاركي الإلكتروني في بيئة تعلم اجتماعي وأثره على تنمية مهارات البرمجة في مادة الحاسب الآلى لدى طلاب المرحلة الثانوية ، وتكونت عينة البحث من ٣٠ وطالبة ، وتم تدريس المجموعة التجريبية بالتعلم التشاركي الإلكتروني ، وتمثلت أدوات البحث في في إختبار طالب هارات البرمجة ، وبطاقة ملاحظة لقياس المكون الأدائي لمهارات البرمجة . تحصيلي لقياس المكون المعرفي لم وتم تطبيق الأدوات قبلياً وبعدياً على مجموعات البحث .* 

 *وقد توصلت نتائج البحث إلى :* 

- *-١ فاعلية برنامج للتعلم التشاركي الإلكتروني في تنمية المكون المعرفي لمهارات البرمجة لدى طلاب الصف الثاني الثانوي .*
- *-٢ فاعلية برنامج للتعلم التشاركي الإلكتروني في تنمية المكون الأدائي لمهارات البرمجة لدى طلاب الصف الثاني الثانوي .*

*الكلمات المفتاحية: البرنامج \_ التعلم التشاركي الالكتروني \_ بيئة التعلم الإجتماعي \_ مهارات البرمجة*

#### المقدمسة :

تعد النكنولوجيا بأشكالها المختلفــة مطلـــب أساسي من مطالب العصر الحــــــالي ويعــــد الحاسب الآلى ناتجا من نـواتج التقدم العلمي والتقنـي المعاصـر مماجعلـه محور اهتمام المربيين والمسئولين عن العملية التعليميــة ودعــت إلــى اســتخدامه فــــــــــــــــــــــي

العمليــــــــة التعليمية.

 ومع التقدم ا لعلمى والتكنولـوجي انتـشرت تطبيقــات الجيــل الثــاني للويــب 2.0Web وأصبحت أكثر استخداماً ، كمـا تعـد تلـك التطبيقات من الوسائل الرئيسية فـي أنظمـة

التعلم التشاركي الإلكتروني بما تتضمنه مـن أدوات تفيد المتعلمين فـي بنـاء المعـارف الجديدة وتنمية المهارات لديهم ، كما تجـذب تلك ا لأدوات عدد كبير من مستخدمي شـبكة الإنترنت وأصبحت وسيلة رئيـسية لزيـادة معدل إتاحة المحتوى الإلكتروني من خلالهـا واستخدامها في إيجـاد بيئـة تفاعليـة بـين المتعلمين.

ويشير **أحمد الحصري (٢٠٠٢)** إلى ضرورة إعداد متعلمين لديهم مهارات وخبرات تمكنهم من التعامل مع معطيات العصر وتحدياتــه، بالإضافة إلى ضرورة توظيف المـستحدثات التكنولوجية واستثمار إمكاناتها فـي مجـال

التعليم بما يحقق هذه التوجهـات، إن الأمـر يتطلب التعرف على أهم ملامـح تكنولوجيـا التعلم الإلكتروني وما يتضمنه مـن بـرامج مختلفة، حيث تعد التكنولوجيـا واحـدة مـن التطبيقات الحديثة للكمبيوتر والإنترنت والتى تتطلب التعرف على إمكانية إستخدامها فـي الموسسات التعليمية بمـا يحقـق التوجهـات المتعلقة بإعداد أفراد قاديرين على التعلمل مع متغيرات هذا العصر.

وفي هذا السياق يعد ظهور تطبيقات الجيـل الثاني للويب بداية لتغير شكل بيئـات الـتعلم الإلكتروني ومحتواها لتصبح أكثر تفاعلية بين المتعلمين والمعلمين في آن واحد ، حيث تعد أدوات قوية للمساعدة في تطوير بيئات التعلم الإلكتروني الإجتماعي ، وذلك وفقاً لطبيعتهـا وخصائصها التي تدعم التعاون والتـشارك، فهي تمكن المتعلمين من التفاعل مع أقـرانهم والإشتراك في تجارب وخبرات تعلـم فعالـة وجذابة .

 ( Welsh et al., 2003) فالتعلم بطبيعته تجربة اجتماعية ، وقـد تـم

التأكيد علي أهمية الجوانب الإجتماعية للتعلم في مجموعة من الأطر النظرية التي وضعت لتفسير كيفية تعلم الأفـراد مثـل ماأوضـحه (2009) Wenger ، ومع ذلك لايزال تطـوير ببيئة التعلم الإلكتروني الإجتماعي فعالة ، وقد Simko, Barla, & Bielikova أوضح كل من

(2010) بالفعل الحاجة إلى إيجاد بيئة تعليميـة متكاملة قائمة على التكيف والتفاعلية وأشاروا إلى عدد الآليات لتمكين التفاعل الإجتمـاعي منها الشبكات الإجتماعية مثـل الفيـسبوك ، التي تجعل من السهل التشارك في موضـوع التعلم وطرح الأسئلة وتبادل الإجابات وتقديم التعليقات والإجابات والملاحظات .

ومع تطور العلوم المختلفة زاد من الحاجـة إلى الحاسب الآلى فكان لابـد مـن تبـسيط التعامل معه حتى يتسنى للجميـع إسـتخدامه والتعامل معه وهنا تأتي الحاجة إلى وسـيط بين ال مستخدم وجهاز الحاسب الآلى، وهـذا الوسيط هى لغات البرمجة التى من خلالها يتم إنشاء البرمجيات المختلفة والتى تساعد علـى إدخال البيانات ومعالجتها داخل الحاسب الآلى

 تهتم البرمجـة بتـسهيل إعطـاء أوامـر للكمبيوتر لكي يقوم بالعمل المطلوب منـه ، وللقيام بإعطاء الاوام ر توفير لغـة البرمجـة المختارة مجموعة من التعليمـات الأساسـية للإستناد عليها خلال عملية بنـاء البرنـامج ومجموعة من القواعد التي تمكن من التعامل مع معلومات وتنظيم هذه الأسس التي توفرها اللغة لتتكامل وتقوم بعمل مفيد **(ميادة سامي ، ٢٠١٠ ، ٢) .** محددة مسبقا ومتوقعة النتائج واكتساب مهارات البرمجة علي الكمبيوتر .

.

الثانوي حيث يعاني معظمهم مـن صـعوبة بالغة في استيعاب تعليمات وكتابة برامج علي الحاسوب، ومع التقدم العلمي والتكنولـوجي انتشرت تطبيقـات الجيـ ل الثـاني للويـب 2.0Web، حيث تعد تلـك التطبيقـات مـن الوسائل الرئيسية في أنظمة التعلم التـشاركي الإلكتروني ، وأصبحت وسيلة رئيسية لزيادة معدل إتاحة المحتوى الإلكتروني من خلالهـا واستخدامها في إيجـاد بيئـة تفاعليـة بـين المتعلمين. وبالتالي يمكـن التـصدي لتلـك المشكلة من خلال الاجابة عن السؤال الرئيس التالي:

ما فاعلية تصميم برنامج للــتعلم التــشاركي الالكتروني في بيئة تعلم اجتماعي وأثره على تنمية مهارات البرمجة لطلاب الصف الثـاني الثانوي في مادة الحاسب الآلي؟

ويتفرع عن هذا السؤال الرئيـسي الأسـئلة الفرعية التالية:

- **.١** ما معـايير تـصميم برنـامج الـتعلم التشاركي الإلكتروني لتنمية مهـارات البرمجة لطلاب الصف الثاني الثـانوي في مادة الحاسب الآلى ؟
- **.٢** مــانموذج تــصميم برنــامج للــتعلم التشاركي الالكترونى لتنمية مهـارات البرمجة لطلاب الصف الثاني ثـانوي في مادة الحاسب الآلى؟

ومع وجود صعوبة في تعلم الطلاب لمهارات البرمجة بالطريقة التقليدية ، قامـت الباحثـة بتصميم برنامج بالتعلم التشاركي الإلكترونـي لتنمية مهارات البرمجة لدى الطلاب .

#### الإحساس بالمشكلة :

نبع الإحساس بمشكلة البحث من خـــــلال مـــــا يلي:

- **أ-** أشارت الادبيات والدراسات السابقة الى تدني مستوى مهارات البرمجـة لـدى الطلاب في مادة الحاسب الألي بالرغم من أنها ضمن المهارات الاساسية فـي مجال الحاسب الآلي وإتقانها يعد مطلبا في مختلف المجالات العلمية.
- **ب-** اجراء دراسـة اسـتطلاعية لطـلاب الصف الثاني ثانوي في مادة الحاســب الآلي ،تبين أن هناك تدني في مـستوى أداء الطلاب الصف الثاني ثانوي فـي مادة الحاسب الآلي.
- **ت-** الهدف الرئيس من منـاهج الحاسـب الآلي هو تخريج كوادر تعليميـة ذات قدرة علي الإلمام بأساسيات البرمجـة هو وخاصة الصف الثاني الثانوي الذين يعانون من صعوبة بالغة في اســـتيعاب تعليمات وكتابة برامج علي الحاسوب. مشكلة البحث :

تمثلت مشكلة البحـث فـي تـدني مـستوى مهارات البرمجة لدى طلاب الصف الثـاني

- **.٣** مافاعليــة تــصميم برنــامج للــتعلم التشاركي الالكتروني في تنمية المكون المعرفي لمهار ات البرمجة فـي مـادة الحاسب الالى؟
- **.٤** مافاعليــة تــصميم برنــامج للــتعلم التشاركي الالكتروني في تنمية المكون الأدائي لمهار ات البرمجة فـي مـادة الحاسب الالى؟

#### أهداف البحث :يهدف البحث الحالي إلى :

- **.١** تــصميم برنــامج للــتعلم التــشاركي الالكتروني لتنمية مهارات البرمجة لدى طلاب الصف الثاني ثانوي فـي مـادة الحاسب الآلي.
- **.٢** تنمية المكون المعرفي لمهارات البرمجة في مادة الحاسب الألـى لـدى طـلاب الصف الثاني الثانوي.
- **.٣** تنمية المكون الأدائي لمهارات البرمجة في مادة الحاسب الألـى لـدى طـلاب الصف الثاني الثانوي.

#### أهمية البحث:

تتحدد أهمية البحث الحالي فيمايلي: **.١** تعريف المعلمين باستراتيجية التعلم التشاركي الالكتروني استخدامها فى تدريس الحاسب الألى. **.٢** يمكن ان يفيد في تقديم اسـتراتيجية جديدة ،قد تساعد فيتنميـة المكـون المعرفــي و الأدائــي لمهــارات

- البرمجة في مادة الحاسب **الألى** لدى طلاب الصف الثاني الثانوي بليبيا **.٣** تزويد مصممي ومطوري بـرامج
- التعلم التشاركي القائم على الحاسب الآلي بمعايير ومؤشـرات تحقيقهـا للوصول إلى اقصى اسـتفادة مـن برامج الحاسب الآلي التعليمية.
- **.٤** تطوير اساليب التعليم المستخدمة من خلال توظيف التعلم التشاركي القائم على الحاسب الآلي لتنمية مهـــارات البرمجة لدى طلاب الصف الثـاني الثانوي بليبيا.
- **.٥** مواكبة الاتجاهات الحديثة في التعليم والتي تؤكد على توظيف التكنولوجيا في عمليتي التعليم والتعلم.

#### حدود البحث:

تقتصر حدود البحث الحالي علي: **-١** طلاب الصف الثاني الثانوي بمدرسـة النجم الساطع الليبية /بالقاهرة. **-٢** وحدة البرمجة المتضمنة بمقرر الحاسب الآلي علـي لطـلاب الـصف الثـاني الثانوي. **-٣** تطبيق البحث في الفصل الدراسي الاول لسنة .٢٠١٨-٢٠١٧ اتبع هذا البحث المنهج التطويري في إعـداد

الإطار النظري باستقراء الأدبيات والدارسات

مشـتركة، حيـث يـتم اكتسـاب المعرفـة والمهـارات أو الاتجاهـات مـن خــلال العمـل الجماعي المشترك. ومن ثـم فهـو يركز على الجهود التعاونية التـشاركية بـين المتعلمين لتوليد المعرفة، وليس استقبالها، من خلال التفـاعلات الاجتماعيـة و المعرفيـة، وهـو تعلـم ممركـز حــول المــتعلم، وينظـر إلـى المـتعلم كمشـارك نـشـط فـي عمليـة الـتعلم.

**.٣** التعلم التشاركي الالكتروني: Electronic Collaborative Learning

يعرف على أنه نمط من التعلم قائم على التفاعل الاجتماعي بين المتعلمين حيث أنهـم يعملوا في مجموعات صغيرة يتشاركون فــي إنجاز المهمـة أو تحقيـق أهـداف تعليميـة مشتركة من خلال أنشطة جماعية في جهـد منسق باستخدام خـدمات وأدوات الاتـصال والتواصل المختلفة عبر الويب، ومن ثم فهو يركز على توليد المعرفة ولـيس اسـتقبالها، وبالتالي يتحول التعليم من نظام ممركز حول المعلم يسيطر عليه إلى نظام ممركــز حــول المتعلم ويشارك فيه المعلم.( ,2010Edman(

وتعرفه الباحثة إجرائيـــاً بأنــــه اســـلوب تعليمي تفاعلي يسمح لكل طالب أن يـشارك مع جميع الطلاب ويتشارك معهم فـي بنـاء وتنمية المكون المعرفي والأدائي من خـلال تعلمهم للبرنامج الخاص بمهـارات البرمجـة السابقة المتعلقة بمتغيرات البحث، كما استخدم هذا المنهج في تطبيق أدوات البحث و التحقق من فاعلية تصميم برنامج للـتعلم التـشاركي الإلكتروني وأثره على تنمية مهارات البرمجة لدى طلاب المرحلة الثانوية .

#### عينة البحث :

تمثلت عينة البحث الحالي فـي (٣٠) طالبـا بالصف الثاني الثانوي بمدرسة النجم الساطع الليبية بالقـاهرة للعـام الدراسـي ٢٠١٧ / .٢٠١٨

#### أدوات البحث:

**-١** بطاقة ملاحظة لمهارات البرمجة لطلاب الصف الثاني الثانوي بليبيا . **-٢** إختبار تحصيلي في المكـون المعرفـي لمهارات البرمجة .

#### مصطلحات البحث :

- .١ البرنامج :program عرفه دسوقي وآخرون (٢٠٠٦ ، ١٦٣) بأنه ذلك البرنامج المكتوب بإحدى لغات البرمجة العالية المستوى ، والذي يستخدم لإغراض أخرى .
- .٢ التعلم التشاركي:learning Collaborative يعرف **محمـد خمـيس (٢٠٠٣)** الـتعلم التشاركي على " انه مدخل واستراتيجية تعلم يعمل فيها المتعلمون معاً، فـي مجموعـات صغير ة أو كبير ة، ويـــشاركون فـــي إنجـــاز المهمــة أو تحقيــق أهـــداف تعليميـــة

سواء بطريقة متزامنة أو غير متزامنة لتحقيق اهداف تعليمية مشتركة.

.٤ بيئة التعلم الإجتماعي : Learning Social يعرفه كــل مـــن (2013) Shi, AlQudah, & Cristeaهو عملية يحقق من خلالها المتعلمين أهدافهم التعليمية عبر تفاعلات اجتماعية مـع بعضهم البعض مـن خـلال التـشارك فـي المعارف و المهارات والقـدرات والوسـائط التعليمية ، وهو تعلم إلكتروني يـساعد فـي تعديل وشخصنة عملية التعلم وفقاً لحاجـات المتعلم الفردية ومعارفه السابقة وتفضيلاته. 0. مهارات البرمجة :programming skills يعرفها بونج ديفيد وكند جيف (٢٠٠١ ) على أنها الوسائل التي يمكن من خلالهـا إ يـصال التعليمات المرتبة وفق تسلسل محـدد علـى الحاسب ألآلى والتي تجعل منه آلة تـستطيع القيام بالمهام أسرع وأفعل من الانسان وذلـك بناء على التعليمات المعطاة لـه مـن قبـل المبرمج فقط . وهي مجموعة من التعليمات التي يـستخدمها الأنسان لحل المشكلات معينه وإنتاج تطبيقات عامة ومتخصصة (مصطفى عبـد الـسميع وسوزان مرزوق ٢٠٠٣ ١٦،). وتعرفها الباحثة إجرائيا : هي مجموعة مـن

الاوامر والتعليمات التي يقوم بهـا الطالـب لتنفيذ البرنامج علي الحاسب الآلـى بمهـارة ودقة .

يركز هذا البحث على محورين أساسيين هما : الــتعلم التــشاركي الإلكتروني،ومهــارات البرمجة، وسوف نتناول كل منهما بالتفـصيل فيما يلي: **المحـــور الأول: الـــتعلم التـــشاركي Electronic Collaborative الإلكترونــي**

الإطار النظرى والدراسات السابقة :

 **Learning** بعد تطور مفهوم الـتعلم الالكترونـي فـي منتصف عام ٢٠٠٥ ،ظهر مـسمى الجيـل الثاني من التعليم الالكترونـي وهـو الـ تعلم التشاركي الالكتروني ، و ظهر مصطلح التعلم الإلكترونيالتشاركي نظرا لحاجـة المتعلمـين للتفاعل الاجتماعي حيـث أوضـح **داونـز (.1-5PP2005,(Downesأ**ن السمة الاجتماعية والتشاركية هي المميـزة لبرمجيـات الـتعلم التشاركي الإلكتروني باعتباره الجيل الثـاني من التعلم الإلكتروني.

 ويركز التعلم التشاركي الإلكترونـي علـى المجالات التربوية ويستخدم من قبل متعلمين مختلفين أو متباينين يعملون فى نفس موضوع التعلم عبر أجهزة الكمبيوتر المتفرعـة مـن مكتب رئيـسى أو عـن طريـق الـشبكات المختلفة، حيث يهدف إلى تـدعيم المتعلمـين وبناء المعارف الجديدة بشكل فعــال أثنـــاء عملية التعلم .

عرف **محمد خميس (٢٠٠٣ ، ٢٦٨ )** التعلم التشاركي بأنه "مدى للتعلم يعنل فيه المتعلمون

معاً في مجموعـات صـغيرة أو كبيـرة ، ويتشاركن في إنجاز مهمه أو تحقيق أهـداف تعليمية مشتركة ، حيث يتم اكتساب المعرفـة والمهارات أو الاتجاهات من خـلال العمـل الجماعي المشترك ،ومن ثم فهو يركز علـى الجهود التـشاركية بـين المتعلمـين لتوليـد المعرفة وليس استقبالها وهو تعلـم ممركـز حول المتعلم حيث ينظر للمتعلم مشارك نشط في عملية التعلم " .

وعرفــه ســتال وآخــرون **( .et ,Stahl 2006).al**على أنه " علم من العلـوم المعنيـة بدراسة كيف يتمكن المتعلمون من التعلم جنبا إلى جنب بمساعدة أجهزة الكمبيوتر وبمساعدة التكنولوجيا لضمان تحـسين عمليـة الـتعلم وتوظيف العمل الجمـاعي حتـى يـستطيع التعلمين مناقشة أفكارهم وطرح آرائهم ، مما يتيح عملية تبادل للأفكار والمعلومات وإعطاء اهتمام لوجهات النظر المتعــددة والمختلفــة والمتعلقة بموضوع التعلم " .

 وكذلك عرفه كل من **سمت وميجرجـور**  علي**) Smith and Mecgregor،n.d.٢٠١١)** أنه " تعلم قائم علي بناء المعرفة الجديدة التي تكشف عـن الأنـشطة وتطبيـق المفـاهيم والتقنيات عن طريـق التفاعـل والتـشارك للمتعلمين ، حيث يتم العمل داخل مجموعات تتكون من أثنين أو أكثر ، وفيه يتحول التعلم

من نظام ممركز حول المعلـم إلـى نظـام ممركز حول المتعلم ويشارك فيه المعلم" . وعرفت **ريهام الغول(٢٠١٢ ، ٦٩ )**التعلم التشاركي على أنه " اسـتراتيجية أو مـدخل للتعلم فيقوم على العمل في مجموعات لتحقيق هدف واحد، فلكل فرد دور م حدد ، فعمل كل فرد يكمل عمل بقية المجموعة، وبالتـالي لا يتبادلون الأدوار في أدائهم للمهام التـشاركية (يحدث التعلم لجزء واحد بالممارسة الفعليـة، أما بقية الأجزاء فيكـون نـاتج للـتعلم مـن الأقران)،ويجتمع أفراد المجموعـة للتـشاور والمناقشة حول الأفكار والمعلومات المكتسبة لإنتاج معرفة أو قيمة علمية جديدة أو اكتساب مهارات جديدة، وبالتالي فهو متمركز حـول المتعلم، ويؤكد على تفاعل متعلم-متعلم ".

كما تعرفه **همت قاسم ( ٢٠١٣)** بأنـه بيئـة تعلم إلكترونية عبر الأنترنت تـستخدم أدوات الجيل الثاني للـتعلم التـشاركي الالكترونـي لتدمج بين مفه وم ، وعناصر ، وخـصائص كلاً من التعلم الالكتروني ، والتعلم التشاركي في بيئة تفاعلية اجتماعية تـشاركية ، لبنـاء المعارف وحل المشكلات وتنمية الإتجاهـات ومهارات التفكير ، وأن المتعلمين في إطـار التعلم التشاركي يقومون بأدوار غير تقليديـة فيتحررون من مـوقفهم التعليمـي ا لـسلبي ويتجهون إلى المـشاركة الإيجابيـة الفعالـة النشطة والتعاون مع المجموعة .

ومن الدراسـات التـي اسـتخدمت الـتعلم التـــشاركي الإلكترونـــي، دراســـة (2005)Robertsحيــث اســتخدمت الدراســة أسلوب البحث القائم علي خبـرات المـتعلم بنفسه ، وأظهرت نتائج تجربـة المـشاركين والميسر الفني مع العناصر الموجـودة فـي التعلم التشاركي الالكتروني وهي : (الـسمة الاجتماعية والتشاركية بين المتعلمين و بنـاء معارف جديـدة ) فعاليـة أسـاليب الـتعلم التشاركي الالكتروني، كما أوضحت دراسـة **زينب خليفة( ٢٠٠٩)**أثـر طريقتـي الـتعلم بالوسائط المتعددة التفاعلية والتعلم التـشاركي الالكتروني عبر الانترنت واكتساب مهـارات استخدام العروض الضوئية، وأظهرت نتـائج الدراسة فعالية استخدام نمط التعلم التـشاركي من خلال شبكات الانترنت نظراً لما يتمتع به من مصادر التعلم المختلفة .

أيضا استهدفت دراسة **همت قاسم (٢٠١٣ )**  الكشف عن فاعلية نظام مقترح لبيئـة تعلـم تشاركي عبر الويب في تنمية مهارات حـل المشكلات والاتجاهات نحو بيئة التعلم لطلاب نكنولوجيا التعليم وقد أسفرت نتائج البحث عن وجود فروق ذات دلالة بين متوسط درجـات المجموعة التجريبيـة الأولـي (بيئـة الـتعلم الإلكتروني) ومتوسط درجـات المجموعـة التجريبية الثانية التي تستخدم ( بيئـة الـتعلم الإلكتروني التشاركي ) في التطبيق البعـدي

ويعرف **حسام عافية (٢٠١٥ ، ١١ )**الـتعلم التشاركي الالكتروني بانه " أسلوب تعليمـي تفاعلي يسمح لكل طالب أن يتعاون مع جميع الطلاب والتشارك معهم فـي بنـاء تلمهـم للبرنــامج الخــاص بمهــارات الجدولــة الإلكترونية سواء في لقاءات متزامنة أو غير متزامنة ".

في حين عرف **محمد جابر خلف االله (٢٠١٦ ، ٢١٨ )**التعلم التشاركي بأنه" أسلوب للتعليم ضمن مجموعة العمل ، يـوفر للمـشاركين الفرصة في التعلم والمشاركة فـي مـصادر المعلومات وفى الأفكار والأعمـال وتبـادل الخبرات بينهم ، فليس الهـدف مـن التعلـيم التشاركي هو اكتساب المعرفة فحـسب بـل الهدف هو اكتساب القدرة على بناء المعرفـة في بيئة تشاركية.

ومن هنا فان التعلم التــشاركي الالكترونـــي يعتبر أحد أنواع التعلم الجماعي القائم علـي مجموعات حيث ان الأعضاء فـي الجماعـة يتشاركون أثناء الـتعلم وا لتـدريب لتحقيـق الأهداف أو تنفيذ مهام محددة .

ومن خلال التعريفات السابقة نجد أنالطلاب في التعلم التشاركي الالكتروني ، يتعلمون في مجموعات مع بعضهم البعض مـن خـلال التشارك بمساعدة اجهزة الكمبيوتر ذلك لإنتاج معرفة واكتساب مهارات جديدة.

لاختبار التحصيلي ومقياس الاتجـاه لـصا لح المجموعة التجريبية الثانية وأوصت الباحثـة بضرورة استخدام التعلم التشاركي الإلكتروني في تدريس المقررات التعليمية المختلفة . بينما هدفت دراسة **داليا الحبيـشي (٢٠٠٩ )**  إلى تصميم بيئة تعلم الكترونىتشاركى قائمـة على بعض أدوات الويب ٢وهى: محـررات الويب التشاركية Wiki والتدوين المرئى عبـر الويب Videocastingوناقل الأخبار RSS بعـد القيام بتحديد الأسس والمعايير اللازمة للبيئـة المقترحة،وأظهرت نتائج الدراسة إلى تحديـد الأسس والمعايير اللازمة لتصميم بيئة الـتعلم الإلكترونى التشاركى، ووجود فـروق دالـة إحصائيا عند مستوى معنويـة (٠,٠١) بـين متوسطى درجات طلاب عينة البحـث فـى القياس القبلى و البعدى لبطاقة ملاحظة الأداء المهارى . أما دراسة **آية اسماعيل ( ٢٠١٤)** هدفت إلى

التعرف على أثر تصميم بيئة تعلم إلكترونـي تشاركي قائمة علي بعـض أدوات الويـب ٢ وهي : محررات الويب التشاركية (الـويكي wiki ( وشبكة التواصل الإحتماعيbook face والمدونات Blogs علي تنمية مهـارات إدارة المعرفة الشخصية ، وأكدت نتـائج البحـث فعالية كل من بيئة التعلم الالكتروني التشاركي القائمة علي بعض أدوات الويـب ،٢ وبيئـة التعلم الالكتروني التقليدية في تنمية مهـارات

المعرفة الشخصية لدة طلاب الحاسب الألـى لأداء البعدى ،كما بينت النتائج أن بيئة التعلم الالكتروني التشاركي تفوقت علي بيئة الـتعلم الالكتروني التقليدية .

 **أهمية التعلم التشاركي الالكتروني**  أكد **محمد خميس (٢٠٠٣،٢٦٩)** على أهمية التعلم التشاركي الالكترونـي فـي العمليـة التعليمية **من حيث :** 

١- استخدام المتعلمين لمصادر المعلومــات في بحثهم وتوجبه جهودهم نحو التوصل إلى معلومات من مصادر التعلم المختلفة وجمعها وتنظيمها .

- -٢ تزويد المتعلمون بهارات بناء المعـارف الجديدة لمعرفتهم لمساعدتهم فـي بنـاء أنشطتهم وتعلمهم .
- -٣ إضافة قيمة إلى مصادر التعلم من خلال تداول المتعلمون لهـا ، بنـاء مـثلات لمعارفهم الخاصة لتحقيق أهداف تعليمية محددة .
- -٤ تشارك المتعلمين في المعلومات فيتصلون معاً وينسقون الأنشطة ويتعاونون في بناء المتوجات المعرفية .
- -٥ مسؤولية المتعلمين فرادى وجماعات عن مشروعاتهم حيث يعمل كل مـتعلم فـي عمل فرعي محدد ، ولكنه يكمل عمـل الاخرين ، والذى يؤدي في النهاية إلـى مشروع جماعي مشترك .

ويعد الـتعلم التـشاركي الالكترونـى أحـد استراتيجيات التعلم الالكترونـي التيتتمركـز حول المتعلم حيـث تعتمـد علـي التفاعـل الاجتماعي كأساس لبناء المعرفة ، وذلك من خلال توظيف أدوات التواصـل وتكنولوجيـا الاتصال عبر الويب التي تعتبر وسطا فعـالا يساعد في بناء المفهـوم الاجتمـاعي للـتعلم وتطويره

أدوات التعلم التشاركي الالكتروني Electronic **Collaborat**iv**e Learning**

يوجد العديد من أدوات الـــتعلم الإلكترونــــى التشاركى مثل المدونات، ومحررات الويـب التشاركية، وناقل الأخبار، والتدوين الصوتى والمرئى، والتـدوين المـصغر، والـشبكات الإجتماعية، ومن أهم تلك الأدوات وأكثرها انتشارا واستخداما مايلى:

-١ **أداة محررات الويب التشاركية (Wiki** ( تعد الويكي ( محررات الويب التشاركية ) من تطبيقات الجيل الثاني للإنترنت 2.0Web التي تساعد المتعلم علي التفاعل والعمل الجمـ اعي التعلوني مع الطـلاب الآخـرين فـي بنـاء المعرفة وتبادل الآراء والأفكار بدلا من تلقيها غير متفاعلين معها .

وتمثل محررات الويـب التـشاركية قاعـدة بيانات متشعبة تسمح بالتبادل المعرفـى بـين زوارها وتبادل وجهات النظر المختلفة ممـا يثرى خبرات زوارها، كما أن محتواها دائـ م التجدد بشكل سريع يتلاءم مع التكنولوجيـا،

وتُعد تطبيقا هاما لمفهـوم الـتعلم الجمـاعى المشترك.

وتتألف محررات الويب التشاركية ( الويكي ) من العناصر التالية : " صفحة جديدة ، ادوات التحرير ، مقارنة بين الإصدارات المتتاليـة ، لوحة التحكم والإعدادات ، صفحة المناقشة ، أرشيف الـصفحات ، الإشـعارات ، إدراج رابط ، إداراج ملف أو صورة ، إدراج جدول ، تضمين التطبيقـات المـصغرة wedgets **)** " **نبيل عزمي ،٢٠١٤، ٥٦٢)** .

 **مفهوم الويكي ( محررات الويـب التشاركية )** 

 تعددت التعريفات حول مفهوم الويكي حيث يشير **باتـاراكن (.57P 2006, (Patarakin** أن محررات الويب التشاركية هى مساحة رقمية يتم وضعها على مزود موقع بحيـث يـسمح بالمشاركة والتفاعل فى إدراج المعلومات. فـــي حـــين عـــرف **طومـــسون** 

**(2008)Thomson**الويكي بأنه " موقع تشاركي يمكن المستخدمين من المساهمة والتحرير في إنشاء المحتوى " .

 ويعــرف كــلا مــن **كلايــد( Clyde 2005)ودولان (2006) Doolan** الويكي بأنه " موقع ويب تفاعلي يقوم علي إنتاج صفحات ديناميكية تحرر وتنشأ هذه الصفحات وتعـدل ويضاف عليها من قبل المـستخدم ، تـضفي علي معارف المتعلم الطابع الشخصي ، حيث

يتعلم من مشاركته لللأخرين فـي المعـارف والخبرات"

 وتشير العديد من ال دراسات **إبراهيم الفـار (،٢٠١٢ ٢٤٢) ، وفاء السرحاني (،٢٠١٣ ٢٦ )** إلى أن الويكي هو موقع ويب قائم على مبدأ المشاركة الجماعية ، وأداة مرنة تـسمح بإيجاد فضاءات ومـساحات للنقـاش ، وأداة منظمة لتعزيز إنشاء المحتوى تعاونياً ،وهـى خدمة تسمح للمتعلم بتحرير صفحة الانترنت ، من خلال برنامج المتصفح بالكتابة النصية المباشرة في جهازه دون الحاجة إلى معرفـة لغة ترميز أو لغة برمجة وتـسمح بالكتابـة والتحرير لكل مستخدم ، وبصور متعـددة ، سواء في صورة نص أو رسوم أو مختلـف عناصر الوسائط المتعددة الأخـرى ويـسمح لمشتركيه بأن يقوموا بصورة جماعية ب تعديل محتوياته ،كما تعطى لكل مستخدم صلاحيات التغيير أو الإضافة أو الحذف أو التنسيق على المحتوى المبني من قبل الأخرين حسبما يرى المستخدمون أنفسهم ، متابعة التغيرات التـى أحدثها كل طالب في المحتوى .

#### **-٢ المدوناتWeblogs**

 تعد المدونات من أدوات التعلم التشا ركي الالكتروني التى تساعد على تبـادل الأفكـار والتعبير بحرية في موضوع معين ، وتطوير الذات عن طريق المشاركة والتواصـل مـع الأخرين ، وتوفير الفرصة من خـلال نـشر

الأفكار الخاصة بالمستخدم وتلقي التعليقـات عليها.

 والمدونة بالانجليزية هى مكونـة مـن كلمتىweblog بمعنى سجل الشبكة ، ويطلـق عليها اختصاراً blog،ومنهامـصدر التـدوين blogging وهي عملية إنشاء المدونة والنـشر فيها ، والمدونات البلـوجرز bloggers وهـم الأشخاص الذين يقومون بالتدوين ثم مجال أو عالم المدونات blogsphere وهوالعالم مـن الترابط من المدونات المتاحة على الانترنـ ت والتى يمكن الوصول إليها من خلال محركات البحث أ مـن خـلال كـشافات المـدونات blogindexes . **)إبراهيم الفـار ، ،٢٠١٢ ص٧٤-٧٢ )**

 وقد أوضح كل مـن **شـاني وسـيمنز** ( **2005)Chaney ,)2002( Siemens**أن المدونات هى أحد أنظمة إدارة التعلم الالكتروني علـي شبكة الويب ، وهى اختصار لكلمة logs Web أي مدونات الويب حيث تـسمح المـدونات لصاحب الموقع نشر مقالاته وكتاباتـه مـن خلال قوالب ويتم نشر المحتوى بشكل دوري أو عكسي أى أن أخر المشاركات تظهر أولا ثم الأسبق وكـذلك إمكانيـة التعليـق علـي المحتوى من خـلال زوار الموقـع أو إدارة نقاش حول المحتوى ويمكن لصاحب المدونة التعديل في محتوى المدونة وتضمين عناصر

الوسائا المتعـددة مثـل الفيـديو والمقـاطع الصوتية .

 وتشير العديد من الدراسات التي استخدمت المدونات في العملية التعليمية ، منها دراسـة أن**Wang**,**Huang, Jeng & Wang ( 2008)** التعلم من خلال المدونات Blogs بهدف ت بادل الخبرات التعليمية مع المتعلمين الأخرين مـع خضوع هذه المدونات إلـى إشـراف ذكـي لتنظيم وتحسين عملية التعلم ، واظهرت نتائج الدراسة إيجابية عملية الـتعلم مـن خـلال المدونات التي دعمت عملية الـتعلم بطـرق ديناميكية متماسكة ، كما فادت وجهات نظـر متعددة لحل مشاكل معينة ، وأكدت الدراسـة على إيجابية المتعلمين والمحاضرات المقدمة من خلال المدونة .

اما دراسة **أكاى وأرسلان Arslan & Akeay** (**2010)** فأكدت على استخدام المـدونات فـي التعليم في تركيا في تنمية مهـارات القـراءة والكتابة من خلال مجموعة مـن الأنـشطة التشاركية المتمثلة في اكمال قصة معينـــة أو إتاحة الفرصة للتلاميذ بالتعبير عـن رأيهـم الخاص في مجموعة مـن الموضـوعات أو وضع حكمة أو مثل يتناسب مـع مـضمون قصص معينة ، وأظهـرت نتـائج الدراسـة إيجابية المدونات في تحقيق تعلم فعال ، كمـا أن اتجاهات التلاميذ إيجابية نحو إستخدامها ، بالإضافة إلى تمتع التلاميذ الذين لايمتلكـون

خبرة سابقة في التعامل مع مواقع الانترنـت بالتعلم من خلالها.

بينما هدفت دراسة **فوزيـة بنـت عبـد االله (٢٠١٠)** إلى تصميم مدونة تعليمية في أحد المقررات الجامعية وهـو مقـرر الوسـائل وتقنيات التعليم (٢,٠) وتوصلت النتائج إلـى فعالية المـدونات التعليميـة فـي التحـصيل الدراسي والاتجاه نحوها لدى طالبات جامعـة القصيم .

 من العرض السابق يتبين أهمية اسـتخدام المدونات في العملية التعليمية ، وخـصوصاً بالنسبة للمتعلمين فيما يتعلق باختصار وقـت التعلم وتبادل الآراء والخبرات فيما بيـنهم ، وتدريبهم على مهارات التعلم النشط والتفكير الناقد المصاحب للعمـل التـشاركي وتنميـة مهارات التواصل مع أقرانهم . **-٣ أداة ناقل الأخبار RSS**

 يعد RSS اختصارا للمصطلح Site Rich Summary ويعنى ملخص الموقع المكثف، أو التغذيـــة أىReally Simple Syndication الراجعة أو التلقيم والمصطلح الأخيـر هـو الأكثر شيوعا، وهى خدمة لنـشر تحـديثات المواقع على الشبكة وهى توفر الوقت حتـى يتمكن زوار الموقع مـن تـصفح الأخبـار الحديثة.

ولقد أوضح **سعد المؤمن (،٢٠٠٨ ٣٩)** أن هذه الأداة تسمح للمستخدم بمتابعة عدد ضخم

من المواقع دون الحاجة لزيارة المواقع كلها، كما تُستخدم لنشر المحتـوى بـ ين المواقـع بطريقة آلية وبالتالى تتيح لوكـالات الأنبـاء إيصال أخبـارهم " الأحـدث " للمـستخدمين، وتشتمل الأخبار المقدمةعلى عنوان الخبـر، ومختصر لنص الخبـر، ووصـلة أو رابـط للنص الكامل للخبر على الموقع المنتج للخبر. وقد استهدفت دراسة **لان وسى Sie & Lan (2010)**تقييم أد اة ناقل الأخبار RSSفى تحسين النعلم الجوال (Mobile Learning) من حيــث دقة التوقيت الخـاص بالرسـالة ووضـوح محتواها مقارنة بخدمة الرسـائل القـصيرة SMS وخدمة البريد الإلكترونى، وقد حـددت الدراسة أربعة عوامل لتقييم محتوى الرسـالة وهى: الوقت، والمضمون الخاص بالرسـالة، و ا لدقة، ومدى مناسـبة محتـوى الرسـالة، وأظهرت نتائج الدراسة أن أداة ناقل الأخبـار RSSهى الأكثر ملاءمة لتقديم الـتعلم النقـال وذلك لكونها مناسبة لتقديم الأنشطة الخاصـة بالمتعلمين وتحقيق هدف التعلم الجوال في أى وقت وفى أى مكان. ويتضح مما سبق أن أداة ناقل الأخبـار RSS

تسمح للمستخدم بمتابعة عـدد ضـخم مـن المواقع دون الحاجة لزيارة المواقع كلها حيث تبنى البحث الحالى أداة ناقـل الأخبـار RSS لقدرتها علـى إبـلاغ الطـلاب المعلمـون بالموضوعات الجديدة التى يتم إضافتها عبـر

بيئة التعلم الإلكترونى التـشاركى وإبلاغهـم بتعليقات كل من زملائهم والمشرف. **-٤ التدوين الصوتى والمرئى -Podcasting Webcasting (Videocasting)** يعد التدوين عبر الويب Webcasting من أهم أدوات التعلم الإلكترونىالتشاركى وينقسم إلى التــدوين الــصوتىPodcasting والتــدوين المرئىVideocasting، حيث يتـيح للأفـراد التعبير عن أفكارهم وأرائهـم مـن خـ لال الصوت والصورة فبـدلا مـن قـراءة آلاف السطور من النصوص المكتوبة يمكن سـماع أومشاهدة مادة التدوين فى الوقت التى يناسب المستخدم.

 ولقــد أوضــح **ســيجال Siegle (.14-21PP2007, (**أن مــصطلح Podcasting يتكون من شقين الأول : يرجع لجهـاز Ipod وهو مشغل الصوت الرقمى من شركة أبـل، والثانى: بمعنى نشر وهى مشتقة مـن البـث الإذاعى(Broadcasting(، وهذه الخدمة عبارة عن ملفات صوتية ومرئية (فيديو) مخزنة فى قواعد بيانات على شبكة الإنترنـت وتكـون قابلة للتحميل أو الإستماع و الم فشاهدة بشكل مباشر من قبل المستخدمين ويميزه عن البث الإذاعى المعتاد هو عدم التقيد بوقـت معـين حيث يمكن للمستخدم تحميله والإستماع له فى الوقت الذى يريده.

كما أشار كل من **مازمانويوزليل & Mazman (818-823 .PP2009, (Usluel**إلــى بعــض تطبيقات التدوين الصوتىوالمرئىفى التعلـيم الجامعى ومنها: تسجيل المحاضرات وبثهــا مثل معظم الجامعات الكبرى فــى الولايـــات المتحــدة الأمريكيــة مثــل جامعــة بيركلىBerkeley وستانفورد Stanford حتـى يتمكن المتعلم من الدخول على موقع الجامعة وتحميلها، كما تستخدم معاهـد اللغـة هـذه الخدمة فى تدريب المتعلم على نطق الكلمات والإستماع للحوارات الخاصة باللغات الأجنبية الأخرى، ويمكن استخدامها كوسيلة لتحضير درس من مقرر دراسى حيث يطلب المعلـم الجامعى من المتعلمين الإستماع أو مـشاهدة ملف الصوت والفيديو عبر الإنترنت بدلا من قراءة نص كامل من الكتاب، بالإضافة إلـى أنه يمكن للمتعلمين عمـل تـدوين صـوتى ومرئى جماعى يشارك فيه كل منهم بوجهـة نظره فى مو ضوع بحثى أو فكـرة مـشتركة وتبادل آرائهم وخبراتهم. فى حين استهدفت دراسـة **لازارى Lazzari**

**(2009)** اســـــتخدام أداة التـــــدوين الصوتىPodcastingفـى التعلـيم الجـامعى لدراسة مقرر يتعلـق بالإتـصالات متعـددة الوسائط والتفاعل بين الإنسان والكمبيـوتر، وتم التحليل الدقيق لتقييم أداء ا لمتعلمين ومدى رضاهم عن الدراسة باستخدام هذه الأداة من

خلال التعرف على وجهـات نظـرهم مـن جانب، ومن خلال ملاحظات المدربين لهـم من جانب آخر، وأظهـرت نتـائج الدراسـة إيجابيـة أداة التـدوين الـصوتىفى التعلـيم الجامعى لقدرتها على الربط بين الفهم للجانب النظرى الخاص بالمقرر وتنميـة المهـارات العملية لدى المتعلمين.

 يتضح مما سـبق أهميـة اسـتخدام أداة التدوين الصوتى والمرئى فى التعلـيم حيـث يمكن من خلالها المساعدة فى تحضير درس من مقرر ما مـن خـلال سـماع أو رؤيـة التدوينة بدلا مـن القيـام بتـصفح الكتـاب النظرى، وتحسين الممارسـات الجيـدة فـى التعليم الجامعى.

المحور الثياني : بيئية التعلم الإجتماعي Social Learning

يتسم التعلم الإلكتروني الإجتماعي القائم علي تطبيقات الجيل الثاني الويب بإستقلالية أكبـر للمتعلمين في السعي وراء المعرفـة ، وفـي ممارسة تفاعلات قوية ومكثفة من متعلمـين ومعلمين أخرين ويعد هـذا الـتعلم النـشط المعتمد علـى إنـشاء مجتمعـات تـشاركية إلكترونية مناسب للجيل الحالي من المتعلمين لأنهم مستخدمين فعليين للإنترنت ومشاركين نشطين في الشبكات الإجتماعية ، ففـي هـذا النوع من التعلم يتضح التحول إلـى مرحلـة التحكم الذاتي للمتعلمين في عمليـة الـتعلم . ( Mota, 2009)

أ- مفهوم بيئة التعلم الإجتماعي ،والتواصل ا لإجتماعي ،وزيادة التفاعـل بين الطلبه ، واستخدام الإجهزة الذكية . -٣ بيئة آمنه ومغلقة بين الطلاب والمعلمين خاليه من المشوشات بعيداً عن التربيـة والتعليم ، فالمعلم لديه الـتحكم والإدارة الكاملة، وينظم الطلاب للفـصول مـن خلال دعوتهم من قبل معلمـيهم فقـط ، والتعاون مع ز ملائه المعلمين من خلالها . -٤ لا يتطلب إعداد فصل دراسي افتراضـي جديد سوى ثوانٍ ، ولا يـتم طلـب أي

- معلومات خاصة أثنـاء التـسجيل ، ولا تتطلب توافر الطلاب مسبقاً على البريـد الإلكتروني .
- -٥ يستطيع الطلاب التعامل معهـا فـي أي وقت وفي أي مكان ، والحـصول عـل نتائجهم ، والحصول علي تغذية راجعـــة مــن معلمــيهم ، ومتابعــة الأنــشطة والتعليمات من المعلمين حتى في حالـه عدم حضورهم إلى المدرسة .
- -٦ تميزها بميزات فنيـة ، مثـل : شـبكة مخصـصة للتعلــيم ، إمكانيـة رصــد الدرجات ، أرشفة الرسائل والإحتفاظ بها كلها ، استخدام تطبيقات وبرامج تعليمية ومواقع مختلفة ، إمكانية الـدخول إليهـا سواء عبر الإجهـزة الذكيـة أو عبـر الحواسيب الشخصية .

 هى إحدى التطبيقات التعليمية التفاعلية التي توظف تقنيـة الويـب ٢,٠ ، وتجمـع بـين إمكانيات أنظمة إدارة المحتوى الإلكتروني ، ومزايا شبكات التواصل الإجتماعي ، حيـث تسمع للمعلمين بإنـشاء فـصول إلكترونيـة يمكنهم من خلالها تخزين دروس المواد على شبكة الإنترنت ، وإعطاء الواجبات وإجـراء الإختبارت الإلكترونية ، ومراقبـة مواعيـد التسليم ، وتقييم النتائج ، وتزويـد الطـلاب بالملاحظات ،وتبادل الأفكـار والآراء مـع الطلاب ، فيما بينهم عبر شبكة آمنه ،وسهلة ، ومرنة، كما تتيح للمعلمين تبادل ا لخبرات فيما بينهم ، والتواصل مع أولياء الأمور وللإطلاع غلى نتائج أبنائهم ، مما يساعد على تحقيـق مخرجات تعليمية ذات جودة عاليـة .(حـاتم محمد ٢٠١٧،) **ب- مميزات بيئة التعلم الإجتماعي**  أكد حاتم محمد (٢٠١٧) أن هناك العديد من المميزات لبيئة التعلم الإجتماعي منها: -١ شبكة تعلم اجتماعية مجانية تعطي فرصة

لاســتخدام مزايــا مواقــع التواصــل الاجتماعي في البيئات التعليمية للمعلمين والطلاب ، كما أنها سهلة الإستخدام . -٢ تغير طريقة التدريس بالفصل ، وتجعلـه فصل القرن الواحد والعشرين الذي يعتمد علـى الرقميـة والمقـررات التفاعليـة

**programming**  .**Skills**

أصبحت برمجة الحاسب الآلى فـي العـالم اليوم من أهم الصناعات ،فصناعة البـرامج Soft ware أصبحت صناعة مــستقلة بــذاتها ولها مكانتها في المجتمع ،بل أصبح يقـــاس تقدم البلدان بمدى تقدمها في صناعة بـرامج الحاسبات، ولما كانت البرمجة تعتمد علـي القدرات المنطقية والخطابية مـع الحاسـب الآلي ، وبما أن هذه القدرة تزيد كلما زادت أعمار مبكرة جاء إهتمام التربويين بإدخـال برمجة الحاسب الالي في مراحل التعليم العام المختلفة .

• مفهوم البرمجة

 عرف **عطايا يوسف عابـد (٢٠٠٧ ١٠،)** البرمجة بأنها قـدرة المـتعلم علـي تزويـد الحاسوب بالخطوات الدقيقة التفصيلية التـي توصله لحل المسائل العلمية أو مسألة معينـة (الاوامر والتعليمات الخاصة بلغة البرمجـة basic visual (والتـي يـستخدمها ويوظفهـا المبرمج لبناء وتصميم البرامج المختلفة التـي تحقق أهداف معينة .

كما عرفها **محمود زكريا الأسطل (٢٠٠٩ ، ٣٢)** بأنها قدرة المبرمج على كتابة برنـامج حاسوبي معبن بدرجة عاليـة مـن الـسرعة والدقة والاتقان ،بحيث يعطي هذا البرنـامج النتائج الصحيحة والمطلوبة منه .

وعرفهــا **أحمــد محــروس (٢٠١٠ ٢، )**  البرمجة هي طريقة لحل المسائل التي تهدف إلى تقدم الحل علي هئية خطوات مرتبة ترتيبا منطقيا إذا تتبعناه نصل إلي حل المسألة . ويعرفها **شـريف بهـزات (٢٠١١ ، ٦٠ )**  بأنها مجموعة الخطوات والاوامر البرمجبـة التي تمكن المستخدم من تنفيذ المهـام التـي يرغب في تنفيذها من خلال لغــة الفيجـول بيسك .

ومن الدراسات التى توكـد علـي مهـارات البرمجة دراسة **إيهـاب أبـو ورد (٢٠٠٦)** التى هدفت إلي التعرف علي أثر برمجيـات وسائط المتعددة في اكتساب مهارات البرمجة الاساسية بلغة الفيجول بيسك والأتجـــاه نحـــو مادة تكنولوجيا لدى طالبات الصف العاشـر ، وتوصلت الدراسة غلى وجـود فـروق ذات دلاالة إحصائية لمهارات البرمجة الأساسـية لبرنامج لغة بيسك مرئي للوحـدة المقترحـة (الخوارزميات وبرمجـة الحاسـوب ) بـين طالبات المجموعة التجريبية اللاتـي درسـن البرمجية المحوسبة والطالبات اللاتي درسـن بالطريقة التقليدية لصالح المجموع ة التجريبية ،واتجهت دراسـة **عطايـا عابـد (٢٠٠٧ )** للكشف عن فعالية برنامج مقترح في تنميـة مهارات البرمجة لدى معلمي تكنولوجيا بغزة ،وقد اتبع الباحث المنهج الوصـفي التحليلـي لتحليل وحدة الخوارزميات وبرمجة الحاسوب

، لاستخراج مهارات البرمجة ، ومن ثم إثراء هذه المهارات بمهارات ذات مستوى أعلى ، وقد أكدت الدراسة علـى فعاليـة البرنـامج المقترح لتنمية مهارات البرمجة لدى معلمـى التكنولوجيا بغزة .وهدفت دراسة **محمود أبو الدهب (٢٠١١)** إلى التعرف علـى فاعليـة برنامج وسـائط متعـددة تفاعليـة مقتـرح باستخدام برمجيات فلاش في تنميـة بعـض مهارات الب رمجـة لـدى طـلاب المرحلـة الإعدادية، ، وتوصلت نتائج الدارسـة إلـي وجود فـروق ذات دلالـة إحـصائية بـين متوسـطى درجـات طـلاب المجمـوعتين الضابطة والتجريبية بالنسبة للتطبيق البعـدى للاختبـار المعرفـي الالكترونـي المـرتبط بمهارات البرمجة والتطبيق البعـدى لبطاقـة الملاحظــة فــي الاداء المهــارى لــصالح المجموعة التجريبية .

 **تطور أساليب البرمجة** ذكر **بحبـوح والحـسن (٢٠٠٨ ، ١٠٢)** 

**ونــايف طلــي (٢٠٠٥ ٢٧، )** أن لغــات البرمجة تمر بثلاثة مراحل وهي :

-١ البرمجــة العــشوائية : Random programming وفي هذا النـوع مـن البرمجة يتم التركيز علي حل المـسألة برمجيا وتحقيق ال هدف دون الاخذ فـي الاعتبار بعملية تنظيم البرنامج وفي هذا السلوب من البرمجة يعـاني البرنـامج

من صـعوبة فـي التطـوير وكـذلك إكتشاف الأخطاء وقد يحصل تكرار في بعض مقاطع البرمجة ومن هنا جـاء مسمى البرمجة العشوائية .

-٢ البرمجـــة الهيكليـــة : Structured programming وفــي الأســلوب مــن البرمجة يتم تجزئة البرنامج إلـى عـدة برامج فرعية ، يتم الـربط بـين هـذه البرامج الفرعية لتكون البرنامج العـام ، ويقــصد بــالبرامج الفرعيــة الــدوال أوالإجراءات .

-٣ البرمجــة الــشيئية : oriented Object programming وتدعى أيـضا البرمجـة الموجهة نحو الأشياء أوالكائنات وهـي البرمجة التي تحاكي الواقع ، ويعتمد هذا الأسلوب من البرمجة علي بناء الكائنات التي تضم البيانات والإجراءات وجملـة ترابط الكائنات تشكل مشروعا متكاملا . وهدفت دراسة **هاني وزيري (٢٠١٤)** إلـى

وجود فاعلية اسـتخدام الوسـائط المنعـددة التفاعلية في تنمية مهـارات البرمجـة لـدى طلاب المرحلة الإعدادية وتوصـلت النتـائج إلى وجود فرق ذو دلالـة إحـصائية بـين مجموعتى الدراسة التجريبية والضابطة فـي التطبيق البعدي لصالح المجموعة التجريبيـة في الاختبار المعرفي الالكترونـي لمهـارات

البرمجة ، وبطاقة ملاحظـة أداء مهـارات البرمجة .

**أنواع البرمجة** 

لا يوجد ت عريف محدد لأنواع لغات البرمجـة لأنها غالبا كلها مرتبطة ببعضها وبإتقانك أي لغة برمجة يمكنك التعامل بسلاسة بأي نـوع من الأنواع الأخرى بعد الأخذ خلفية بـسيطة عن أساسياته توتركيبها ، ويمكننا تقسيم أنواع لغات البرمجة إلى :

- -١ البرمجة العادية : مثل ( بيسك– باسكال فورتران – كوبول – فيجول بيـسك –C– . (  $C# - C++$
- -٢ برمجة قواعد البيانات : مثل ( Base Data . ( – Oracle –SQL
- -٣ برمجة مواقع الويب :مثـل ( HTML ( XML – ASP –PHP

#### فروض البحث :

- .١ يوجد فرق دال إحصائياً عند مـستوى ≤ ٠،٠٥ بين متوسطى درجات المجموعـة التجريبية التي درست بالتعلم التــشاركي في التطبيقين القبلي والبعـدي للاختبـار التحصيلي لصالح القياس البعدي .
- .٢ يوجد فرق دال إحصائياً عند مـستوى ≤ ٠،٠٥ بين متوسطى درجات المجموعـة التجريبية الأولى التى درسـت بـالتعلم التشاركي في التطبيقين القبلي والبعـدي لبطاقة الملاحظة لصالح القياس البعدي .
- .٣ يحقق الت دريس باستخدام برنامج للـتعلم التشاركي الإلكتروني فـي بيئـة تعلـم اجتماعي حجم تأثير (≤ ٠,١٤) على تنمية الجوانب المعرفية والجوانـب الأدائيـة لمهارات البرمجة في مادة الحاسب الآلي لطلاب المرحلة الثانوية".
- .٤ يحقق التدريس باستخدام برنامج للـتعلم التشاركي الإلكتروني فـي بيئـ ة تعلـم اجتماعي فعالية (≤ ٠,٦) علـى تنميـة الجوانب المعرفية والجوانـب الأدائيـة لمهارات البرمجة في مادة الحاسب الآلي لطلاب المرحلة الثانوية".

#### خطوات البحث :

- -١ تحديد معايير تـصميم برنـامج للـتعلم التشاركي الإلكتروني لتنميـة مهـارات البرمجة لدى طـلاب الـصف الثـاني الثانوي بليبيا.
- -٢ تــصميم برنــامج للــتعلم التــشاركي الإلكتروني لتنمية مهارات البرمجة لـدى طلاب الصف الثاني الثانوي بليبيا
- -٣ عرض البرنامج علـي مجموعـة مـن المحكمين في مجال تكنولوجيـا التعلـيم لإبداء آرائهم ومقترحاتهم . -٤ تعــديل البرنــامج فــي ضــوء آراء ومقترحات المحكمين وإعـداد الـصورة النهائية له.

-٥ تطبيق البرنامج علـى طـلاب الـصف الثاني الثانوي . -٦ الإطلاع على نماذج التصميم التعليمـي من خلال استعراض الأدبيات النظريـة والدراسات السابقة وتبني إحـداها فـي ضوء متغيرات البحث وما يتفـق مـع طبيغتها . -٧ استخدام نمـوذج التـصميم التعليمـي للدكتور محمد عطية خميس (٢٠٠٣) . -٨ إعداد اختبار تحصيلي للجوانب المعرفية لطلاب الصف الثانى الثانوي فـي مـادة الحاسب الآلى . -٩ عرض الاختبار التحصيلي علي مجموعة من المحكمـين وتعديلـه وفقـا لأرائـه مومقتراحاتهم. -١٠ تطبيق الاختبار التحصيلي قبليا ً وبعـدياً على طلاب عينة الدراسة -١١ إعداد بطاقـة ملاحظـة لقيـاس الأداء المهارى في البرمجة لطـلاب الـصف الثاني الثانوى في مادة الحاسب الآلى . -١٢ تطبيق بطاقـة ملاحظـة لقيـاس الأداء المهاري للبرمجة في مادة الحاسب الآلى على عينـة الدراسـة رصـد النتـائج ومعالجتها إحصائياً. -١٣ مناقشة النتائج وتفسيرها وضع التوصيات والمقترحات . إجراءات البحث : أولاً : إعداد إختبـار تحصيل الجانب المعرفي لمهـارات البرمجة : يهدف الإختبار إلى قياس تحـصيل طـلاب الصف الثاني الثـانوي للجوانـب المعرفيـة لمهارات البرمجة ،وتم صياغة مفردات الاختبار من نوع الاختيـار من متعدد، وقد اشتمل علـى (٣٠) مفـردة تقيس مستويات التعلم ا لستة، **وقد** تـم تحديـد درجة واحدة لكل سؤال يجيب عنه الطـلاب إجابة صحيحة ، وصفر لكل سؤال يجيب عنه الطلاب إجابة خاطئة، وبذلك تكون الدرجـة الكلية للاختبار(٣٠) درجة. التجربسة الاستطلاعية لاختبسار نحسيل الجانب المعرفي لمهارات البرمجة : بعد التأكد من صدق الاختبار بعرضه علـى مجموعة المحكمين ، تم تطبيق الاختبار على مجموعة مكونة من (٣٠) طـلاب بالمرحلـة الثانوية بمدرسة النجم الساطع الليبية بالقاهرة في العام الدراسـي ٢٠١٨/٢٠١٧ ، وكـان الهدف منها ما يلي: -١ التأكد من وضـوح مفـردات الاختبـار وتعليماته. -٢ حساب الاتساق الداخلي والصدق البنائي للاختبار. -٣ حساب ثبات الاختبار. -٤ حساب معاملات الـسهولة والـصعوبة لمفردات الاختبار.

للاختبارالتحصيلى (٠,٩٧) وهى قيمة ثبـات مرتفعة. **-٤ معاملات الـصعوبة والتمي يـز لأسـئلة الاختبار التحصيلى.** تم حساب معـاملات كـل مـن الـصعوبة والتمييزلأسئلة الاختبار التحصيلى ، حيـث ترواحت قيم معاملات الصعوبة بين (٠,٢٠ – ٠,٤٠) ، **و** تراوحت قيم معاملات التمييز ل بين (٠,٤٠ – ٠,٨٠) ، وهذه القيم مقبولة إحصائياً .

## ثانيا :إعداد بطاقة ملاحظة للجانب الأدائي لمهارات الدرمجة:

هدفت بطاقة الملاحظة إلي قياس مستوى أداء الطلاب بالصف الثـاني الثـانوي لمهـارات البرمجة بوحدة أوامر برمجة التحكم المشروط ،وقامت الباحثة بصياغة تعليمـات البطاقـة بشكل واضح ومحدد

#### صدق بطاقة الملاحظة :

تم حساب صدق الاتساق الداخلي ، بحـساب معاملات الارتباط بين درجات للملاحظ الأول والملاحظ الثانى لكل مهارة فرعية فى بطاقة ملاحظة الأداء حيث تراوحت ما بين (٠,٦١ – ٠,٨٩) وجميعها دالة إحصائياً عند مستوى (٠,٠١) وبذلك تعتبـر المهـارات الفرعيـة صادقه لما وضعت لقياسه ، كما تم حـساب الصدق البنائي بحساب معاملات الارتباط بين

- -٥ حساب قدرة مفـردات الاختبـار علـى التمييز وقد أسفرت التجربة الاسـتطلاعية عـن النتائج التالية:
- **-١ نتائج صدق الاتساق الـداخلى Internal Validityلأسئلة الاختبار التحصيلى**

تم حساب صدق الاتـساق الـدا خلى لأسـئلة الاختبار بحساب معامل الارتباط بين درجات كل سؤال والدرجات الكلية للمـستوى الـذى ينتمى إليه حيـث تراوحـت بـين (-٠,٥٧ ٠,٩٨) واتضح أنها جميعها دالة إحصائياً عند مستوى (٠,٠٥) وبذلك تعتبر أسئلة الاختبـار صادقة لما وضعت لقياسه.

## **-٢ نتــائج الــصدق البنــائي Structure Validityللاختبار التحصيلى**

تم حساب الصدق البنائى للاختبار التحصيلى بحساب معامل الارتباط بين الدرجات الكليـة لكل مستوى والدرجات الكلية للاختبار حيـث تراوحت مابين (٠,٧٦– ٠,٩٨) وجميعها دالة إحصائياً عند مستوى معنوية (٠,٠٥) وبذلك تعتبرالمــستويات صــادقة لمــا وضــعت لقياسه.**كما هو موضح في الجدول التالي : -٣ نتــائج ثبــات Reliabilityالاختبــار التحصيلى** 

تم ال تحقق من ثبات الاختبار من خلال طريقة معامل ألفـا كرونبـاخ **Alpha s'Cronbach Coefficient**، حيـث بلـغ معامـل الثبـات

**-١ التصميم التعليمى لبيئة التعلم الإلكترونى التشاركى :**  اتبعت الباحثة نموذج (محمد خمـيس ٢٠٠٣،**)** للتصميم التعليمي ، لأنه نموذج شامل ومرن ، ويتسم بالبساطة وخلوه من النعقيد ويوضـــح شكل التالي الخطوات الإجرائيـة التـي تـم اتباعها على ضوء هذا النمودج:

> الـدرجات الكليـة لكـل مهـارة رئيـسية والدرجات الكلية لبطاقة ملاحظة الأداء حيث تراوحت ما بين (٠,٥٦ – ٠,٩٨) وجميعها دالة إحصائياً عند مـستوى (٠,٠١) وبـذلك تعتبر المهارات الرئيسية صادقة لما وضعت لقياسه.

#### ثبات بطاقة الملاحظة :

تم حساب ثبات بطاقة الملاحظة الأداء من خلال طريقة معامل ألفا كرونباخ ، حيث بلـغ الثبات لبطاقة ملاحظة الأداء (٠,٩٦) وهـى درجة ثبات مرتفعة .

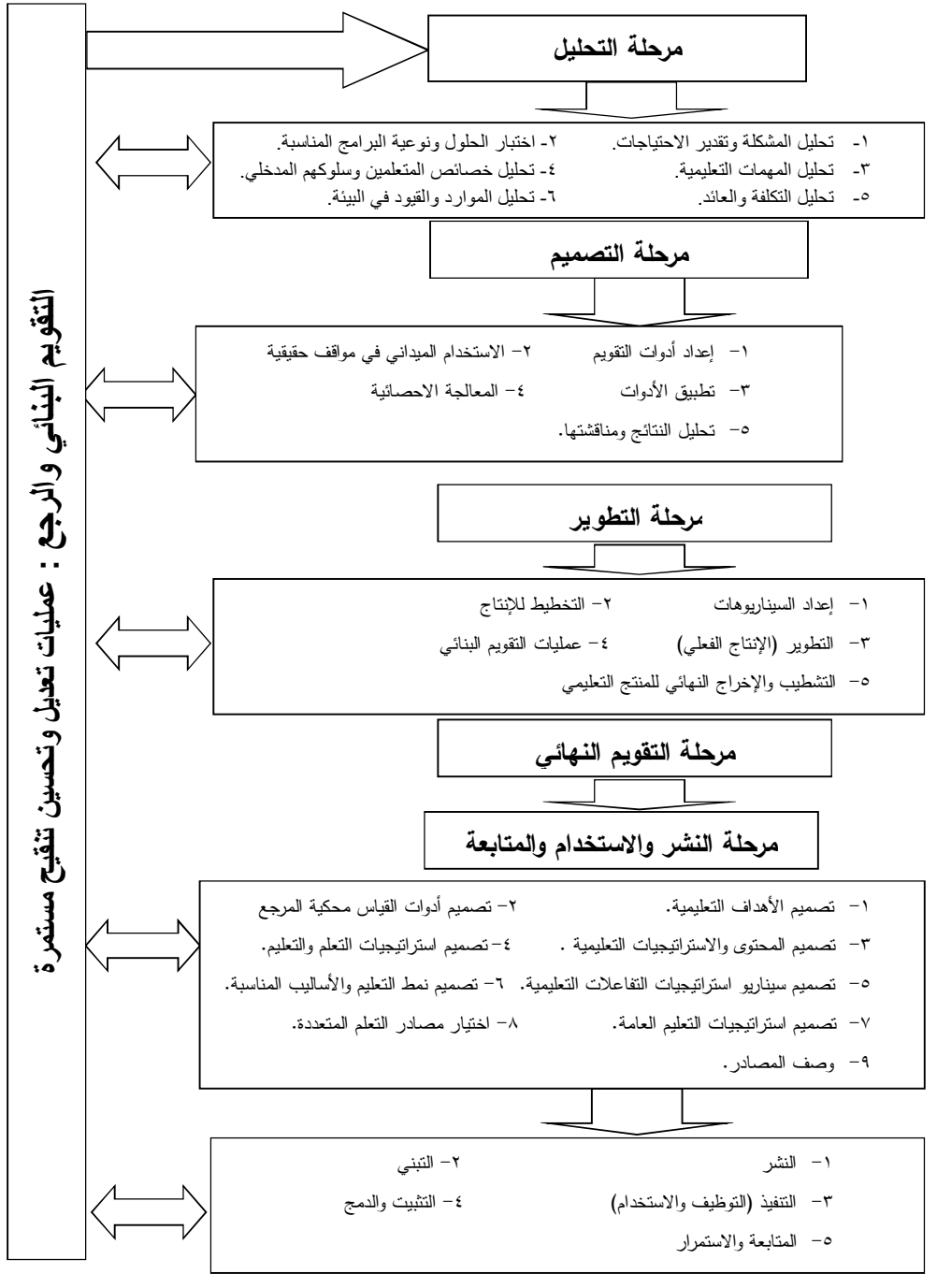

**شكل (٢) نموذج محمد عطية خميس (٢٠٠٣)** 

أولاً : مرحلة التحليل تمثل نقطة البداية وتتضمن تحليـل المــشكلة وتقــدير الاحتياجــات ، وتحليل المهمات التعليمية ، تحليل خصائص المتعلمين وسلوكهم المدخلي ، تحليل الموارد والقيود ، وثم اتخاذ القرار النهائي بشأن الحل . فيما يلي توضيح ذلك: -١ **تحليل المشكلة وتقدير الاحتياجات :** يمر تحليـل المـشكلة ، وتقـدير الحاجـات التعليمية ، وصياغتها في شكل أهداف عامـة بالخطوات التالية : -١ **١ تحديــد الأداء المثــالي للمهــارات التدريسية :** قامت الباحثة بمراجعـة الأدبيـات والدراسات السابقة في هذا المجال ، ثـم حددت الباحثة قائمة بالمهارات التدريسية ، ثم عرضـت علـى مجموعـة مـن المحكمين في مجـال المنـاهج وطـرق تدريس. -١ ٢ **تحديد الفجـوة بـين الأداء المثـالي والأداء الواقعي:** لتحديد الفجوة بين الأداء المثـالي والأداء الواقعي ، قامت الباحثة بإعـداد اختبـار تحصيل لقياس الجانب المعرفي وإعـداد بطاقة الملاحظة لتقدير الجانب الأدائـي

لطلاببالمرحلة الثانوية ، وتم عرضه على

مجموعة من المحكمين، وبعـد إجـراء التعديلات عليه تم التوصل إلى الـصورة النهائية لكل منالاختبار والبطاقـة ، ثـم طبقكل منهم على عينـة قوامهـا (٣٠) طالبا بالمرحلة الثانوية في العام الدراسي ،٢٠١٨/٢٠١٧ وقــد أشــارت نتــائج التطبيق إلى انخفاض درجات الطلاب في الجانب المعرفـي والأدائـي للمهـارات البرمجة المحددة بالبحث**.** 

وبذلك نجد أن هناك فجـوة بــين الأداء المثالي والأداء الواقعي، الأمـر الـذي يتطلب سد تلك الفجوة عن طريق تصميم برنامج مـن خـلال الـتعلم التـشاركي الالكتروني لتنميـة مهـارات الطـلاب بالمرحلة الثانوية بليبيا.

**-٢ تحليل المهمات التعليمية:**

وفي هذه المرحلة تم تجزئة مهام الـتعلم وأنشطتها الرئيسة والتـي يجـب علـى الطلاب إنجازها بعد الانتهاء من دراسة المحتوى العلمي المقدم عبر الإنترنت من خلال البرنـامج إلـى مجموعـة مـن المهمات، وعليه قامت الباحثة بتحليل كل مهارة رئيسه إلى مجموعة من المهارات الفرعية التي تتكون منها .

**-٣ تحليل خصائص المعلمـين وسـلوكهم المدخلي:** 

تمثلت عينة البحث في مجموعة مقصودة من طلاب الصف الثاني الثانوي بمدرسة النجم الساطع الليبيـة للعـام الدراسـي -٢٠١٧ ٢٠١٨ويتسمون بالآتي:

- لديهم الرغبة في تنميـة مهـاراتهم فـي البرمجة .
- خبراتهم السابقة للجانب الأدائي للمهارات تحتاج إلي تنمية.
- يمتلكون مهـارات اسـتخدام ال كمبيـوتر وشـبكة الانترنـت، مهـارة التواصـل الإلكتروني ، وصفحة الفيسبوك .
- -٤ **تحليل الموارد والقيود في البيئة**: استعانت الباحثة بمعمل المدرسة الـنجم الساطع من أجل اللقاء بمجموعة البحث لتوضيح آلية عمل البرنـامج ، وكـذلك تمت الاستعانة بأجهزة الكمبيوتر وشاشة . Data show العرض
- -٥ **اتخاذ القرار النهـائي بـشأن الحلـول التعليمية الأكثـر مناسـبة للمـشكلات والحاجات**:

تمثلت مشكلة البحث في ضـعف قـدرة الطلاب علي اكتساب وتنميـة مهـارات البرمجة لديهم وذلك نظرا لكثافة المنهج وقلة خبرة المعلم في تـدريس المنـاهج الحديثة ،لأن المنهج السنغافوري المطور قد جلب للمدارس الليبية وفق خطة غيـر مدروسة فكان المعلم غير مؤهل لتدريس

المنهج بالطريقة المناسبة ، وتطلب ذلـك تصميم برنامج لتنمية تلك المهارات وفي ضوء ذلك قامت الباحثة بإعداد إسـتبانة لتحديد معايير تصميم البرنامج في تنمية مهارات البرمجة لدى الطلاب بالمرحلـة الثانوية وفقًا للخطوات التالية -:

- تحديد الهدف من الاستبانة : تهدف الاستبانة إلى تحديد أهم المعـايير الرئيسة ومؤشراتها، التي يـتم اتباعهـا لتصميم البرنامج لبيئة التعلم التـشاركي الالكتروني.
- **إعداد الاستبانة في صورتها الاولية :** لتحديد معايير تصميم بيئـة الـتعلم التشاركي الالكتروني لتنميـة مهـارات البرمجة،تم الاطـلاع علـى الدراسـات والأدبيات السابقة التي تناولـت تـصميم وتطوير بيئة التعلم التشاركي الالكتروني و وتم إعداد استبانة بهذه المعايير، وتـم تـصنيفها إلـى معيـارين رئيـسينهما: المعاييرالتربوي، واشتملت على خمـسة معايير ، والمعايير التكنولوجيـــة الفنيـــة واشتملت على تسعة معايير وتضمن كل معيار منها عدد من المؤشرات.
- **التوصل إلى الصورة النهائية للاستبانة:** تم عرض الاستبانة على عدد من المحكمـين المتخصصين في مجال تكنولوجيـا التعلـيم

البرمجة الآتية لدى طلاب الصف الثاني الثانوي وهي: -1 جملة التحكم المشروط if then else. -٢ جملة الاختيار case select . - جملة التكرار for next . -٤ جملة التكرار while.…do. -٥ جملة التكرار until.…do . **-٢ تصميم أدوات القياس:** تم إعداد أدوات القياس التالية: -١ استبانة لتحديد المهارات البرمجة اللازمة طلاب الصف الثاني الثانوي . -٢ اختبار تحصيل للجانب المعرفي لمهارات البرمجة . -٣ بطاقة ملاحظة لأداء العملـي لمهـارات البرمجة . **-٣ تــصميم المحتــوى والاســتراتيجيات التعلمية:** تم تنظيم عناصر المحتوى وفق تسلـسل منطقي حسب ترتيـب الأهـداف وآر اء المحكمين ،وقد تم تنظيم المحتـوى فـي خمس موديولات وهي: الموديول الأول : جملة التحكم المـشروط If then else الموديول الثاني :جملة الاختيـار select

- case الموديول الثالث :جملة التكرار next For
- الموديــول الرابــع :جملــة التكــرار Do….while

للتحقق من سلامة الصياغة اللغوية لها ومدى ارتباط كل مؤشر بالمعيار واتفق المحكمـون علـى أهميـة المعـايير ومؤشراتها لتصميم بيئـة الـتعلم التـشاركي الالكتروني، كما تم إعـادة صـياغة بعـض العبارات ، وحذف بعض المؤشرات المكررة .

#### ثانيًا: مرحلة التصميم:

اشتملت هذه المرحلة على عدد من الخطوات تضمنت عمليات تصميم الأهـداف، وأدوات القياس و المحتـوى ، واسـتراتيجيات التعلـيم والتعلم ، والتفاعلات التعليمية ونمط التعليم و أساليبه ، واسـتراتيجيات التعلـيم العامـة ، واختيار المصادر ووصفها ، ثم اتخاذ القرار النهائي بشأن الحصول عليهـا أو إنتاجهـا . وفيما يلي توضيح ذلك:

-١ **تصميم الأهـداف التعليميـة وتحليلهـا وتصنيفها**:

يتمثلالهدف العام من البحث في الكشف عن فاعلية استخدام بعض اسـتراتيجيات التعلم التشاركي الالكتروني فـي تنميـة الجانب المعرفـي والأدائـي للمهـارات البرمجة لطلاب الصف الثاني الثـانوي ، وتفرع من هذا الهدف العام مجموعة من الأهـداف الفرعيـة ، لتنميـة الجانـب المعرفي والجانــب الأدائــي لمهــارات

-٤ الخروج النهائي من البرنامج في أي وقت يريد. -٥ التحكم في عرض لقطات الفيديو من حيث تشغيلها أو إيقافهـا أو إعـادة عرضها. **-**٦**تحديد نمط التعلم وأساليبه:** 

 في ضوء اسـتراتيجيات التفـاعلات التعليمية التي تم تحديدها سابقًا، يكون الـتعلم المناسب هو نمط الفردي المستقل ، حيث تقدم بيئة التعلم التشاركي الالكتروني لكـل دارس بالتقدم في البرنامج وفقًا لخطوه الذاتي ، حيث يقوم بالإجابة عن أسئلة الاختبار القبلي ليحدد مستواه قبل البدء بالتعلم ، وبعد الانتهاء مـن دراسة الموديـول عليـه اجتيـاز الاختبـ ار البعدي، وإنجاز الأنـشطة والتكليفـات ثـم إرسالها للباحثة عبر الأداة المتاحة لـه فـي البرنامج، ومن ثم تقوم الباحثة بتقديم التغذيـة الراجعة وإرسالها إلكترونيا. كما تقدم بيئة التعلم التـشاركي الالكترونـي مجموعة من الارشادات التي تساعد الطالـب وهي: - معلومات عامة حول البرنامج للتعريـف به. - معلومات حول محتوى البرنـامج ومـا يتضمنه من موضوعات رئيسة وفرعية.

- تعليمـات الاختبـار وتقـديم الأنــشطة والتكليفات المطلوبة.

- الموديـول الخـامس : جملـة التكـرا ر D….until
- -٤ **تصميم سيناريو استراتيجيات التفاعلات التعليمية**:

تم تحديد أدوار المعلم والمـتعلم والمـصادر وشكل البرنامج ، بحيث يتيح إمكانية التفاعل التعليمي بالشكل المرغـوب فـي البرنـامج المصمم، وتـوفر بيئـة الـتعلم التـشاركي الالكتروني لتنمية مهـارات البرمجـة لـدى طلاب الصف الثاني الثانوي تحكمًـــا جزئيًـــا فيما يعرف بـ " التحكم التعليمي مع الإرشاد ، حيث يعطي للدارس فرصة مناسـبة لحريـة التحكم في بعض العناصر . ويتحكم المصمم التعليمي في عناصر أخرى كما يلي: **العناصر التي يتحكم فيها المصمم التعليمي: -١** انتقال الدارس من موديول لأخـر وفـق مستوى إتقانه للموديول الذي درسه. **-٢** التدريبات والأنشطة المقدمة للدارس كي لا يتجاهلها. **-٣** المساعدة والتوجيه للإبحار في البرنامج. **العناصر التي يتحكم فيها الدارس:**  -١ الانتقال إلى القائمة الرئيسة والقـوائم الفرعية في أى وقت يريد. -٢ الانتقال إلى الأمام ، أو العودة للخلف للمراجعة .

-٣ التوقف المؤقت عن دراسة البرنامج.

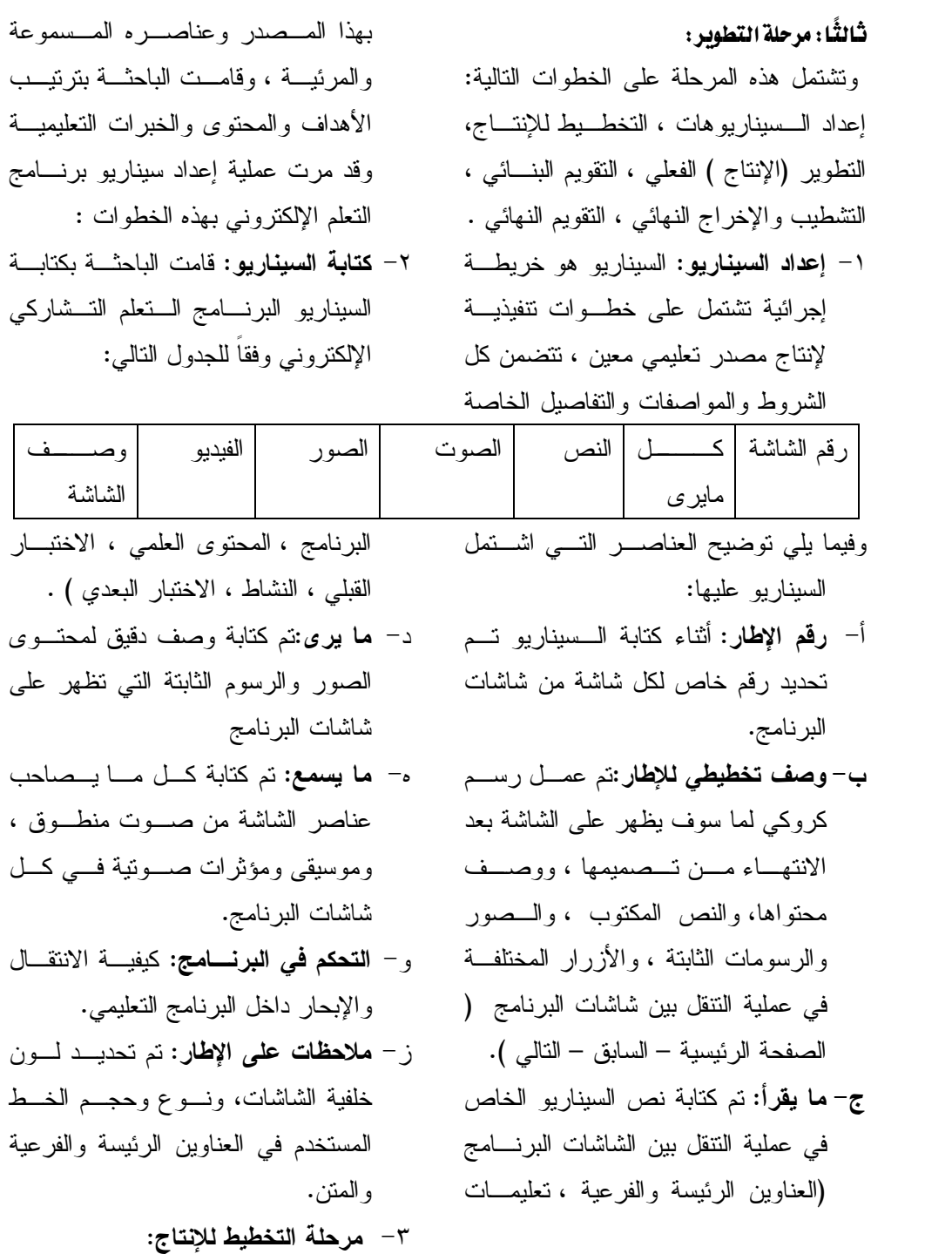

تم ا لتقويم النهائي للتعلم في البحث من خـلال إعداد أثنين أدوات محكية المرجـع ، علـى النحو التالي : أ- بناء اختبار قيـاس المكـون المعرفـي لمهارات البرمجة في وحدة أوامر برمجة التحكم المشروط ، تقنية المعلومات . ب- بناء بطاقة الملاحظـة لقيـاس المكـون الأدائي لمهارات البرمجة في وحدة أوامر برمجــة الــتحكم المــشروط ، تقنيــة المعلومات. **.٢ التطبيق الميداني في مواقـف تعليميـة حقيقية :** تم التطبيق الفعلي لبيئـة الـتعلم التـشاركي الإلكتروني علي عينة البحث المتمثلـة فـي (٣٠) طالباً من طلاب الصف الثاني الثانوي بمدرسة النجم الساطع الليبية . إجراء التجرية الأساسية للبحث **-١ اختيار مجموعة البحث:**  تكونت مجموعة البحـث مـن بعـض طلاب الصف الثانىالثـانوي بمدرسـة النجم الساطع الليبية بالقاهرة بلغ عـددهم (٣٠) طالباً وطالبة. -٢ **تطبيق تجربة البحث**: قامت الباحثة بالتطبيق الفعلي للبرنـامج بإتباع الخطوات التالية: -٣ **تطبيق أداتي البحث قبليا**:

استعانت الباحثة بأحد المصممين لإنتاج بيئـة التعلم التشاركي الالكتروني. **-٤ تقويم النسخة الأولية للبرنامج**  قامت الباحثة بعد الانتهاء من إنتاج النـسخة الأولية للبرنامج ، بعرضها على مجموعـة من المحكمين لإبداء الرأي من حيث مناسبة تصميم البرنامج ، ودقـة سـلامة المحتـوى علميا ولغويـا ، وقامـت الباحثـة بـإجراء التعديلات التي أوصى بها السادة المحكمون والتي تمثلت فيما يلي: - تغيير لون خلفية البرنامج . - تغيير لون وخلفية كل موديول. - تغيير حجم ونوع الخط في البرنامج وفي كل موديول. - تقليل أو حذف بعض المفـردات علـي الشاشة . وبعد الانتهاء من إجـراء التعـديلات تـم التوصل إلى الـصورة النهائيـة للبرنـامج ، واصبح صالحاً للتطبيق . رابعاً : مرحلة التقويم النهائي : تم في هذه المرحلة تحـضير أدوات التقـويم والاستخدام الميداني لبيئة الـتعلم التـشاركي الإلكتروني، وتجربتها في مواقـف تعليميـة حقيقية ، وتطبيـق أدوات البحـث ، وفقـاً للخطوات التالية : **.١ إعداد أدوات التقويم :**

قامت الباحثة بتطبيق كل من اختبار تحـصيل لمهارات البرمجة ، وبطاقة ملاحظة الجانب الأدائي للمهارات قبليا على مجموعة البحث عن قرب. **-٤ المعالجة الإحصائية لنتـائج التطبيـق القبلي:** تم إجراء المعالجـات الإحـصائية المناسـبة للتعرف على المستوى المعرفي والم هـاري المبدئي لمجموعة البحث. **-٥ تطبيق بيئة التعلم التشاركي الالكتروني :** بعد الانتهاء من التطبيق القبلي لأدوات البحث ،تم تطبيق البرنامج وفق الإجراءات التالية: أ- المرحلة التمهدية للدراسة التجريبية. قامت الباحثة بلقاء تمهيدي لمجموعة البحث والتعرف على اهداف البرنامج . - توزيع الأكوادعلى جميع الطلاب وتعريفهم بالدخول علي البرنامج . - التعليمات الخاصة بتشغيل البرنامج. - كيفية دراسة الموديولات وتتضمن الاطلاع على كل موديول والاطلاع على بداية كل موديول، والإجابة على النشاط نهاية كـل موديول . – تعريفهم كيفية الدخول على الاختبار القبلي وحله . - تعريفهم بكيفية الدخول علـى مجموعـات التشارك وحل الانشطة . . PC إحصائياً عند مستوى دلالة (≤α ٠,٠٥(بـين

ب- تحديد بداية التجربة وإعلام الطلاب من خـلال : البريـد الإلكترونـي والهـاتف المحمول.

ج-متابعة مجموعة البحث**:**  تم متابعة الطلاب ومدى تقدمهم في البرنامج والتعرف على ما قد يعترضهم من مـش كلات وتمثلت معظم مشكلاتهم في كيفيـة الـدخول علي مجموعات التشارك وكيفيـة التواصـل الإلكتروني وتم توضيح ذلـك عـن طريـق الهاتف المحمول وجهاز الكمبيوتر المحمـول

**-٦ تحليل النتائج ومعالجتها ومناقشتها:** بعد الانتهاء من التطبيق القبلـي، والبعـدي لأدوات البحث على مجموعة البحــث ، تــم تـصحيح ، ورصـد الـدرجات ، لتحليلهـا ومناقشتها .

التطبيق البعدي لأداتى البحث:

 بعد انتهاء الطلاب من دراسة البرنامج تـم إعادة تطبيق أداتي البحث (اختبار التحصيل، بطاقة الملاحظة ) بعديا على الطلاب مجموعة البحث، ورصد النتائج ومعالجتها إحصائيا. نتائج اختبارات الفروض الاحصائية للبحث نتائج الفرض الأول: ينص الفرض الأول على أنه " يوجد فرق دال

وللتحقق من صحة هذا الفرض تم اسـتخدام اختبار "ت" للمقارنة بين متوسـطى درجـات طلاب مجموعة البحث فى التطبيقين القبلى البعدي للاختبار التحصيلى في مادة الحاسـب الآلىوجاءت النتائج على النحو التالى:

متوسطى درجات طلاب مجموعة البحثـالتي درست بالتعلم التشاركي في التطبيقين القبلـي والبعدي للاختبـار التحـصيل ي ومـستوياته الفرعية لصالح التطبيق البعدي".

### **جدول (٥)**

**يوضح دلالة الفروق بين متوسط ىدرجات طلاب مجموعة البحث فى التطبيقين القبلىو البعدى للاختبار التحصيلى في مادة الحاسب الالى.** 

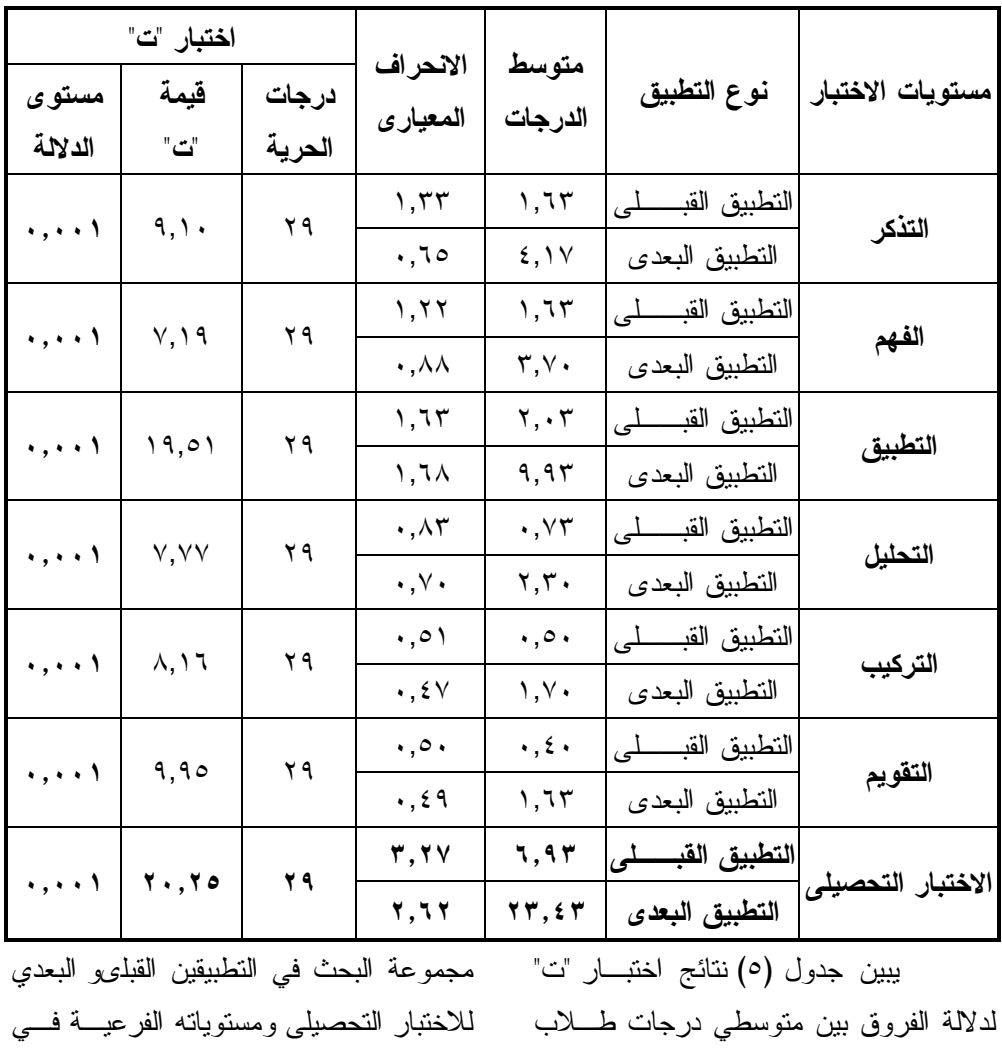

مادة الحاسب الآلي،حيث جاءت النتائج علـى النحو التالى: وبالنسبة للاختبار التحـصيلى بلـغ متوسـط درجات طلاب مجموعة البحث فى ا لتطبيـق القبلى(٦,٩٣) والانحراف المعيارى (٣,٢٧)، كما بلغ متوسط درجـات التطبيـق البعـدي (٢٣,٥٣) والانحــراف المعيــارى (٢,٦٢)، وبلغت قيمة "ت" (٢٠,٢٥) ومستوى الدلالـة (٠,٠٠١)، مما يدل على وجـود فـرق دال إحصائياً بين التطبيقين في الاختبار التحصيلي ومستوياته الفرعية لصالح التطبيق البعدي. ويمكن توضيح ذلك مــن خـــلال الـــشكلين البيانيين التاليين:

**شكل (١)** 

**يوضح متوسطى درجات طلاب مجموعة البحث فى التطبيقين القبلى و البعدى لمستويات التحصيل في مادة الحاسب الآلى.** 

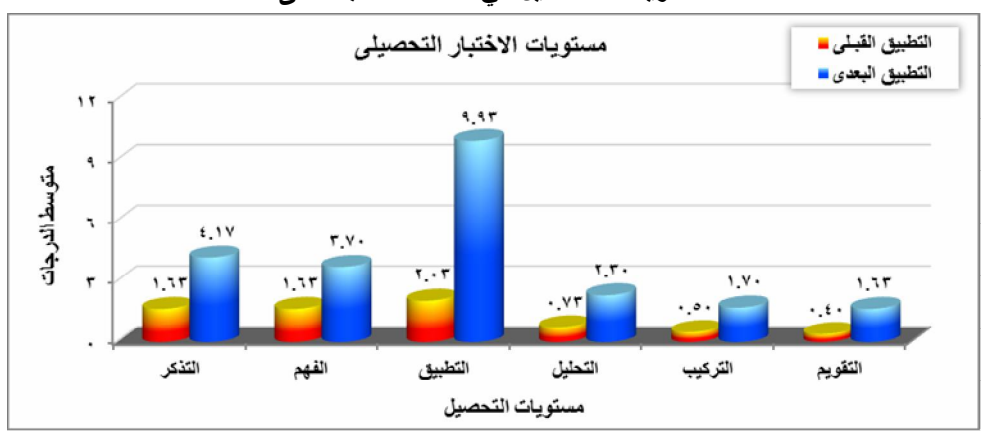

**شكل (٢) يوضح متوسطى الدرجات الكلية لطلاب مجموعة البحث فى التطبيقين القبلى و البعدىلل اختبار التحصيلى في مادة الحاسب الآلى.** 

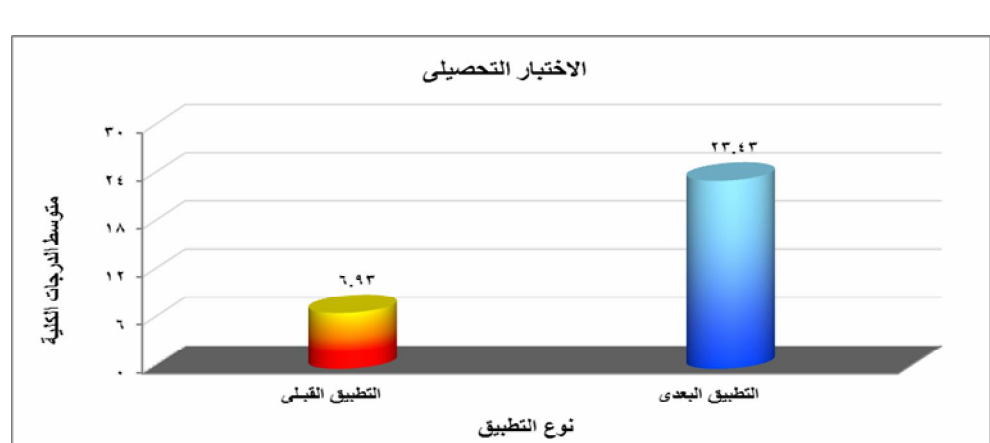

وتتفق هذه النتائج مع نتائج دراسة همت قاسم (٢٠١٣)التي أشارت الي وجود فـروق ذات دلالة بين متوسط درجات المجموعة التجريبية الأولي ( بيئة التعلم الإلكتروني ) ومتوسـط درجات المجموعة التجريبيـة الثانيـة التـي تستخدم ( بيئة التعلم الإلكتروني التـشاركي ) في التطبيـق البعـدي لإختبـار التحـصيلي ومقياس الإتجاه لصالح المجموعة التجريبيـة الثانية وأوصت الباحثة بـضرورة اسـتخدام التعلم التشاركي الإلكتروني. نتائج الفرض الثاني :

ينص الفرض االثاني علـــى أنــــه "  $\alpha \geq 0$ يوجد فرق دال إحصائياًعند مستوى دلالة (ح ٠,٠٥) بين متوسطى درجات طلاب مجموعة البحث التى درست بـالتعلم التـشاركي فـي التطبيقين القبلي والبعدي لبطاقـة الملاحظـة لمهارات البرمجة لصالح التطبيق البعدي".

وللتحقق من صحة هذا الفرض تـم استخدام اختبار "ت" للمقارنة بين متوسـطى درجات طلاب مجموعة البحث فى التطبيقين القبلىوالبعدى لبطاقة الملاحظـة لمهـارات البرمجة وجاءت النتائج على النحو التالى:

**جدول (٦)** 

**يوضح دلالة الفروق بين متوسطى درجات طلاب المجموعة التجريبية فى التطبيقين** 

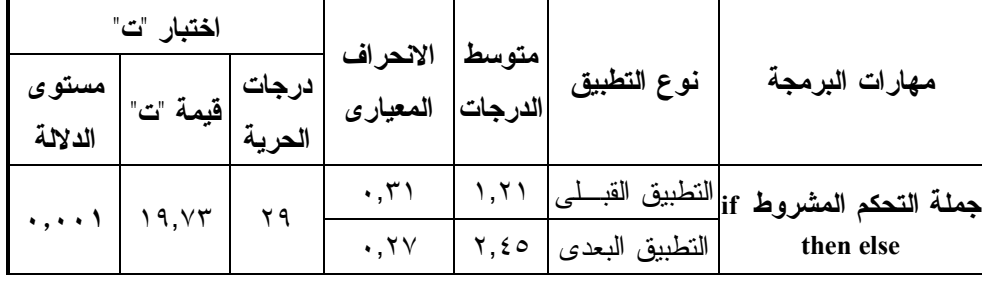

**القبلى والبعدى لبطاقة الملاحظة لمهارات البرمجة.** 

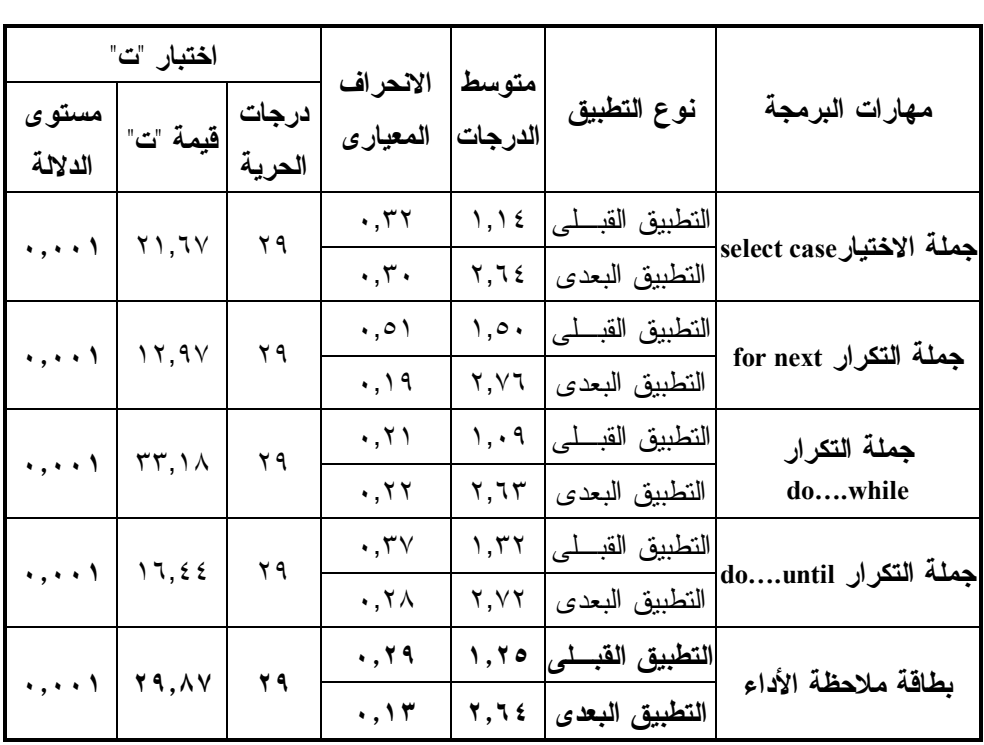

يبين جدول (٦) نتائج اختبـار "ت" لدلالة الفروق بين متوسطى درجات طـلاب مجموعة البحث فى التطبيقين القبلىوالبعـدى لبطاقة الملاحظة لمهـارات البرمجـة،حيث جاءت النتائج على النحو التالى: بالنسبة لبطاقة الملاحظة لمهارات البرمجـة بلغ متوسط درجات طلاب مجموعة البحثفى التطبيق القبلى(١,٢٥) والانحراف المعيـارى (٠,٢٩)، كما بلغ متوسط درجـات التطبيـق البعــدى (٢,٦٤) والانحــراف المعيــارى (٠,١٣)، وبلغـــت قيمـــة "ت" (٢٩,٨٧) ومستوى الدلالة (٠,٠٠١)، مما يـدل علـى وجود فرق دال إحصائياً بين التطبيقـين فـى بطاقة الملاحظة لمهارات البرمجـة لـصالح التطبيق البعدى. ويمكن توضيح ذلك مــن خـــلال الـــشكلين البيانيين التاليين: شكل (٣): يوضح متوسطى درجات طلاب مجموعة البحث فى التطبيقين

القبلى والبعدى لمهارات البرمجة.

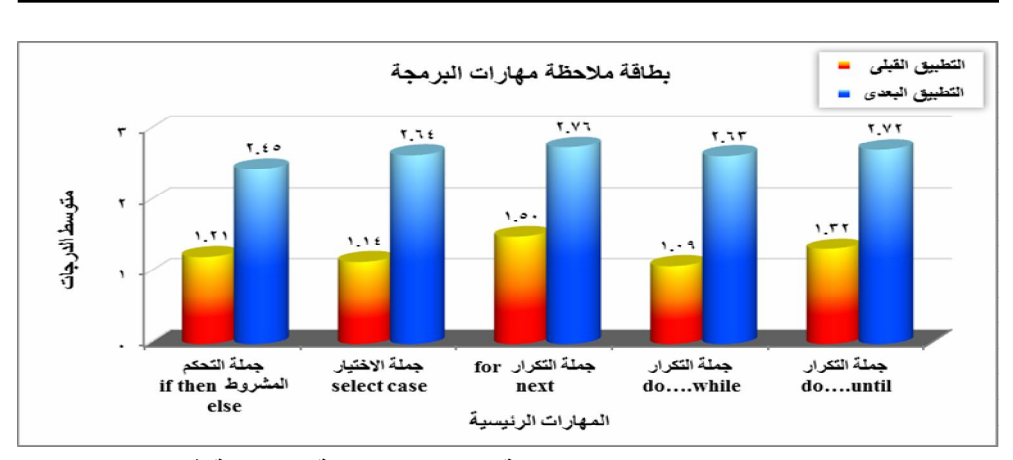

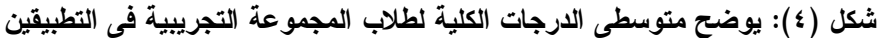

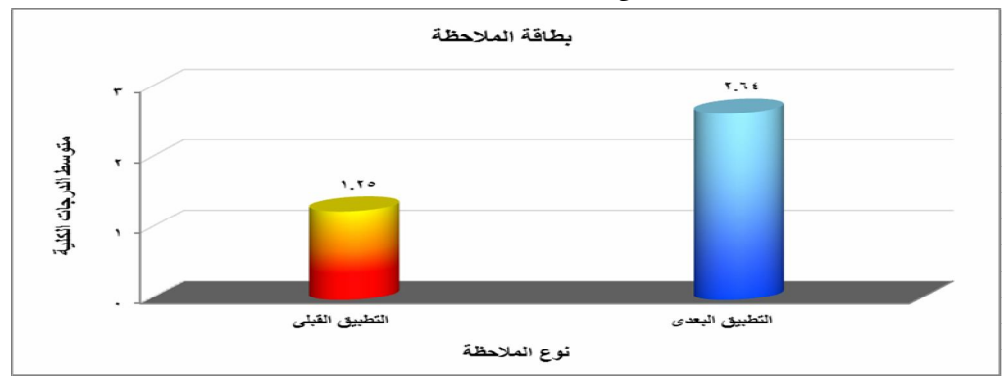

**القبلى والبعدى لبطاقة الملاحظة.** 

 ينص الفرض الثالث على أنه "يحقق التدريس باستخدام ب رنامج للـتعلم التـشاركي الإلكتروني في بيئة تعلـم اجتمـاعي حجـم تأثير(≤٠,١٤)على تنمية الجوانب المعرفيـة والجوانب الأدائية لمهارات البرمجة في مادة الحاسب الآلى لطلاب المرحلة الثانوية".

ولاختبار صحة هذا الفـرض تـم استخدام معادلة مربع إيتا (2(، وقد أعطـى كوهن تفسيراً لقيمة " حجم التأثير" حيث حجم التأثير يكون صغيراً إذا بلغت قيمة مربع ايتا

وتتفق هذه النتائج مع دراسة **محمـود أبـو الدهب(٢٠١١)**التي توصلت إلي وجود فروق ذات دلالة إحصائية بين متوسـطى درجـات طلاب المجمـوعتين الـضابطة والتجريبيـة بالنسبة للتطبيق البعدى للاختبـار المعرفـي الالكترونــي الــرتبط بمهــارات البرمجــة والتطبيق البعدى لبطاقة الملاحظة فـي الاداء المهارى لصالح المجموعة التجريبية . نتائج الفرض الثالث:

(٠,٠١) ، ومتوسطاً إذا بلغت قيمته (٠,٠٤) ،وكبيراً إذا بلغت قيمتـه (٠,١٤)، وجـاءت النتائج كما هو موضح فى جدول (٧): جدول (٧): يوضح حجم تأثير برنامج للتعلم التشاركي الإلكتروني في بيئة تعلم اجتماعي على تنمية الجوانب المعرفية والجوانب الأدائية لمهارات البرمجة في مادة الحاسب الآلى لطلاب

|                                               | <u>مربع ايتا</u>   | قيمة "ت"                                     | <u>درجات الحرية</u>              | <u>أدوات البحث</u>                         |
|-----------------------------------------------|--------------------|----------------------------------------------|----------------------------------|--------------------------------------------|
|                                               | $\cdot$ , 9 $\tau$ | $\mathbf{Y} \cdot \mathbf{Y} \circ$          | 79                               | الاختبار التحصيلي                          |
|                                               | $\cdot$ , 9 $\vee$ | $Y$ 9, $\wedge$ $\vee$                       | ۲۹                               | بطاقة ملاحظة                               |
| كبيراً، وقد أدى إلى نتمية الجوانب المعرفيـــة |                    | الجدول (٧) يبين قــيم مربـــع إيتـــا لأدوات |                                  |                                            |
| والجوانب الأدائية لمهارات البرمجة لدى         |                    |                                              | الدراسة حيث بلغت (٠,٩٣) للاختبار |                                            |
|                                               |                    | طلاب مجموعة البحث.                           |                                  | النحـــصيلي و(٠,٩٧) لبطاقـــة الملاحظـــة، |
| ويمكن توضيح ذلك مــن خــــلال الـــشكلين      |                    | وهذايعني أن نسبة النباين الكلسي لــــدرجات   |                                  |                                            |
| البيانيين التاليين:                           |                    | طلاب مجموعة الدراسة والتى نرجع إلسى          |                                  |                                            |
|                                               |                    | تأثيربرنامج للنعلم النشاركي الإلكتروني فسي   |                                  |                                            |
|                                               |                    |                                              |                                  | بيئة تعلـم اجتمــاعي ، بلــغ (٩٢%) فــى    |
|                                               |                    |                                              |                                  | التحسميل للجوانسيب المعرفيسة               |
|                                               |                    |                                              |                                  |                                            |

مجموعة البحث.

 و(%٩٧) في الجو انب الأدائية على الترتيب ، مما يدل على أن حجم تـأثير البرنامجكـان

## **شكل (٥)**

**يوضح تأثير برنامج للتعلم التشاركي الإلكتروني في بيئة تعلم اجتماعي على تنمية الجوانب المعرفية والجوانب الأدائية لمهارات البرمجة في مادة الحاسب الآلي لطلاب مجموعة البحث.** 

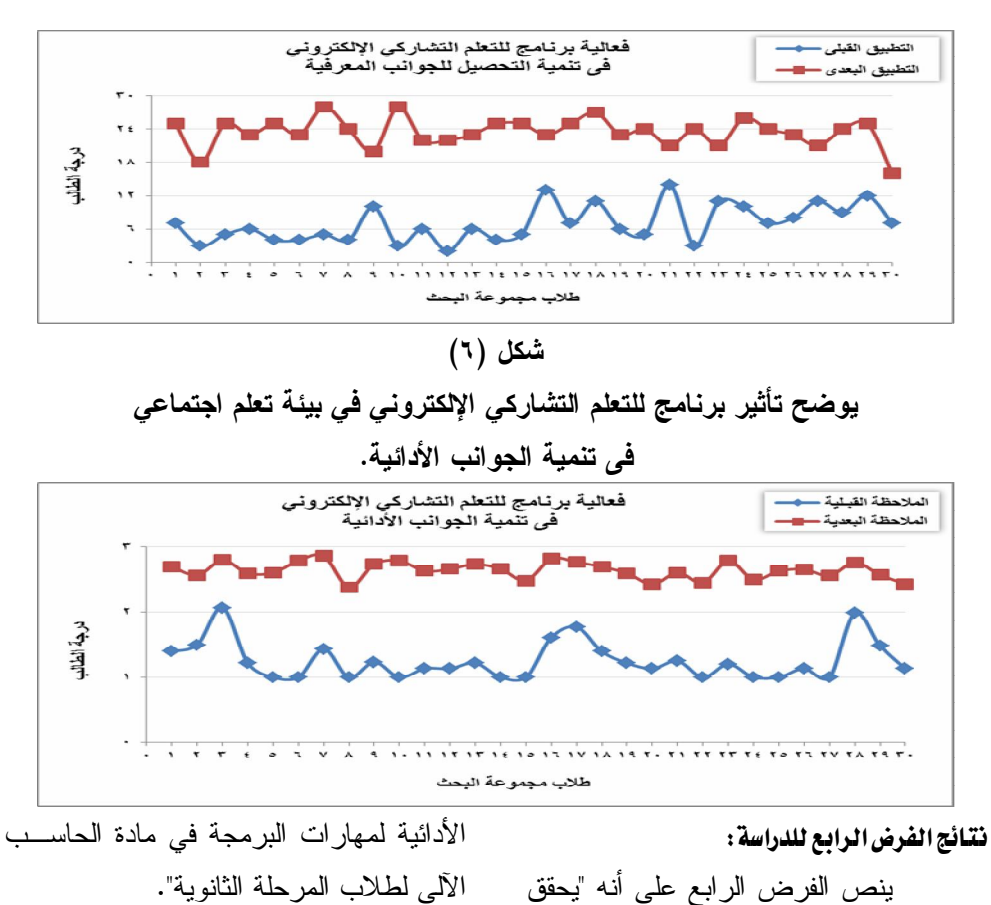

التدريس باستخدام برنامج للـتعلم التـشاركي الإلكتروني ف يبيئة تعلم اجتماعي فعاليـة ≥ ٠,٦على تنمية الجوانب المعرفية والجوانـب

 للتحقق من صحة الفرض الرابع تم استخدام معادلة نسبة الفعالية لماك جوجيـان وجاءت النتائج على النحو التالى:

**جدول (٨) يوضح فعالية برنامج للتعلم التشاركي الإلكتروني في بيئة تعلم اجتماعي على تنمية الجوانب المعرفية والجوانب الأدائية لمهارات البرمجة في مادة الحاسب الآلى لطلابمجموعة البحث.** 

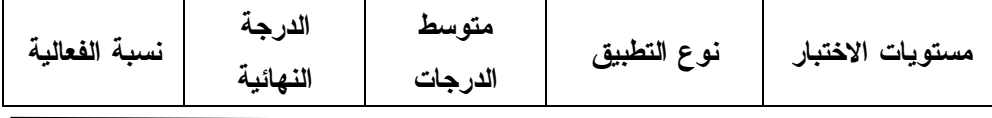

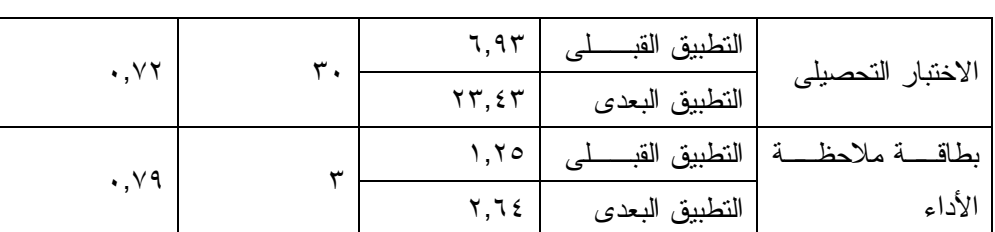

يتبين من الجدول (٨) أن اسـتخدام برنـامج للتعلم التشاركي الإلكتروني في بيئـة تعلـم اجتماعي كانفعالا وأدى إلى تنمية التحـصيل للجوانب المعرفية حيث بلغت نسبة الفعاليـة (٠,٧٢)، كما أدى إلى تنمية الجوانب الأدائية لمهارات البرمجة حيث بلغت نسبة الفعاليـة (٠,٧٩)، وهذه النسب أكبر من النسبة التـى حددها ماك جوجيـان للحكـم علـى فعاليـة البرنامج والتى تساوى(٠,٦). وتتفق هذه النتائج مـع دراسـة كـل مـن **روبرتس(2005)Roberts**، **وزينـب خليفـة (٢٠٠٩)** ، ودراسة **آية اسـماعيل (٢٠١٤)**  على فعالية استخدام بيئة الـتعلم التـشاركي الإلكتروني في تنميـة الجوانـب المعرفيـة والمهارية . تفسىر نتائج البحث : توصل البحث الحالي إلى النتائج التالية : -١ تــصميم برنــامج للــتعلم التــشاركي الالكتروني في تنمية المكـون المعرفـي لمهارات البرمجة لدى طــــلاب الـــصف

الثاني الثانوي. -٢ تــصميم برنــامج للــتعلم التــشاركي الالكتروني في تنمية المكـون الأدائـي

الثاني الثانوي . -٣ احتواء بيئة التعلم التشاركي الإلكترونـي على أدوات وتطبيقات تساعد في جـذب وتحفيز الطلاب من خلال تبـادل الأراء والمعلومات بين الطلاب مما ساهم فـي رفع مستوى التعلم لديهم . -٤ ساهمت بيئة التعلم التشاركي الإلكتروني في كسر حاجز الخوف والخجـل كمـا

لمهارات البرمجة لدى طـلاب الـصف

أعطت فرصة للطالـب بدراسـة كـل موديول أكثر من مرة إلى أن يصل إلـى حد التمكن . -٥ متابعة أداء المجموعات حول الأنـشطة

- المكلفين بها وتقديم التغذية الراجعة سواء من المعلم أو من المجموعات الآخـرى مما ساعد علي تصحيح مسار الطـلاب في الإتجاه الصحيح.
- -٦ ساهمت بيئة التعلم التشاركي الإلكتروني في تنمية مهارات البرمجة لدى الطـلاب من خلال احتوائها على لقطات الفيـديو توضح شرح أوامـر برمجـة الـتحكم المشروط مثل جملة التحكم eif then else وجملة التكرار for next وغيرها .

## توصيات البحث في ضوء ما اسفرت عنه نتائج البحث الحالي ، وضعت الباحثة مجموعة مـ ن التوصـيات التي تتمثل في التالي : -١ اســتخدام بيئــة الــتعلم التــشاركي الإلكتروني في تدريس المواد الدراسية الأخرى . -٢ إعداد برامج تدريبية للمعلمين لتنميـة مهارة استخدام بيئة الـتعلم التـشاركي الإلكتروني . -٣ نشر الوعي بأهمية تفعيل بيئـة الـتعلم التشاركي الإلكتروني لما لها مـ ن دور فعال في العملية التعليمية . -٤ الإهتمام بمعامـل الحاسـب الآلـى ، وتوظيفها في العملية التعليمية . -٥ الإهتمام بتوفير أجهـزة الكمبيـوتر ، والــشبكات الانترنــت والبرمجيــات التعليمية في المدارس ، لمسايرة التقدم العلمى والتكنولوجي. -٦ تشجيع معلمى الحاسب الآلـى علـي اســتخدام بيئــة الــتعلم التــشاركي

- الإلكتروني لما لها من أثر جيـد فـي العملية التعليمية وتوضـيح المفـاهيم المجردة .
	- -٧ الاعتماد على التفاعل داخل ثـم بـين المجموعات لما يتميز به هذا النوع من تنظيم جيـد للتفـاعلات والتـشاركات

التعليميــة الفعالــة داخــل وبــين المجموعات . -٨ لفت القائمين على العمليـة التعليميـة بأهمية استخدام الأساليب الحديثة فـي التعلم كالتعلم التشاركي الإلكتروني لما له من إمكانيات هائلة فـي التواصـل والتفاعل مع الطلاب .

#### مقترحات البحث

- في ضوء النتائج التي توصل إليها البحـث الحــالي يقتــرح إجــراء البحــوث والدراسات التالية :
- -١ تـصميم برنــامج للـتعلم التــشاركي الإلكتروني في تنمية مهارات البرمجة لدى المرحلة الثانوية.
- -٢ **ا**ســتخدام بيئــة الــتعلم التــشاركي الإلكتروني لتنمية مهارات البرمجة لدى طلاب المرحلة الثانوية .
- -٣ إجراء دراسات أخرى عن بيئة الـتعلم التشاركي الإلكتروني في ضوء نظريات أخرى لتحديد مدى فاعليتها فـي تنميـة مهارات البرمجة لدى طلاب المرحلـة الثانوية .
- **-٤** إجراء دراسـات وبحـوث باسـتخدام استراتيجيات وطرق تدريـسية قائمـة على التشارك لتنمية مهارات البرمجـة في المراحل الدراسية المختلفة. المراجع العربية

- .١ إبــراهيم الوكيــل الفــار (٢٠١٢ ) . **تربويات تكنولوجيـا القـرن الحـادى والعشرين تكنولوجيا ويب** .**٢,٠** طنطا . الدلتا لتكنولوجيا الحاسبات .
- .٢ أحمد فهمى محروس (٢٠١٠) :**مقدمـة عن البرمجة بإسـتخدام Basic Visual Net**.**.** وزارة التربية والتعليم .القاهرة .
- .٣ أحمد كامل الحصري (٢٠٠٢)."**أنمـاط الواقع الافتراضـي وخصائـصه وآراء الطلاب المعلمين فـي بعـض برامجـة المتاحة علـى الإنترنـت** " .تكنولوجيـا التعليم. القـاهرة : الجمعيـة المـصرية لتكنولوجيا التعليم . المجلد ١٢ . الكتـاب الأول . ص ص ٤٦-٣
- .٤ آية طلعـت آسـماعيل (٢٠١٤) :أثـر تصميم بيئة تعلم الكتروني تشاركي فـي ضوء النظرية التواصـلية علـي تنميـة التحــصيل ومهــارات إدارة المعرفــة الشخصية لدى طلاب تكنولوجيا التعلـيم .**رسالة ماجستير** . كلية التربية النوعيـة .جامعة طنطا .
- .٥ إيهاب محمد مرزوق أبو ورد (٢٠٠٦ ) : "أثـر إسـتخدام برمجيـات الوسـائط المتعددة في اكتـساب مهـارة البرمجـة الاساسية ةالاتجاه نحو مادة التكنولوجيـا لدى طالبات الصف العاشـر " .**رسـالة**
- **ماجــستير**. كليــة التربيــة .الجامعــة الاسلامية . غزة .فلسطين .
- .٦ بونج ديفيد وكند جيف (٢٠٠١ ). **فيجول بيسك** . مشاكل البرمجة والحل . ترجمة خالد العامري .
	- .٧ القاهرة. دار الفاروق للطبع والنشر .
- .٨ حاتم محمد مرسـي **(٢٠١٧).** فاعليـة برنامج تدريبي قائم علـي بيئـة الـتعلم الإلكتروني الاجتماعي في نتمية الـوعى الطبي لطلاب الدبلومات الطبية بجامعـة جازان والاتجاهات نحوها . مجلة التربية العلمية. مصر .مج .٢٠ع.١١
- .٩ حسام عبد الرحيم خضر بدويـة عافيـة (٢٠١٥ ) . أثر استخدام التعلم التشاركي الإلكتروني علـى التحـصيل الدراسـي والأداء المهارى لطلاب الصف الثـاني الثانوي الصناعي في مـادة الحاسـوب **. رسالة ماجستير غ ير منـشورة** . كليـة التربية .جامعة ام القرى. مكة المكرمة. المملكة العربية السعودية .
- .١٠ حسين بحبوح (٢٠٠٥ ) .**أنظمة الحاسب**  . ط١ . مكتبة الرشد .الرياض .الممكلة العربية السعودية .
- .١١ داليا خيري عمـر حبيـشي (٢٠٠٩ ) : توظيف النعلم الالكتروني النشاركي فسي تطوير التدريب الميداني لـدى طـلاب شعبة إعداد معلم الحاسب الآلى بكليـات

التربية النوعية **. رسـالة ماجـستير .** جامعة المنصورة . كلية التربية النوعية

.

- .١٢ ريهام محمد أحمد محمد الغول (٢٠١٢). أثر بعض استراتيجيات مجموعات العمل عند تصميم برامج للتد ريب الالكترونـى على تنميه مهارات تصميم وتطبيق بعض خدمات الجيل التانى للويب لدى أعـضاء هيئه التدريس .**رسالة دكتوراه** . جامعة المنصوره. كلية التربية.
- .١٣ زينب خليفة محمد حسن (٢٠٠٩) . أثر طريقتي التعلم بالوسائط المتعددة التفاعلية والـتعلم الإلكترونـي التـشاركي عبـر الإنترنت في اكساب مهـارات اسـتخدام العروض الضوئية للطالبات المنتـسبات بكلية التربية للبنات جامعة الملك فيـصل بالإحساء . قدم إلـى المـؤتمر الرابـع لتكنولوجيــا التربيــة وتعلــيم الطفــل العربي.الجمعية العربيـة لتكنولوجيـات التربية .القاهرة .
- .١٤ سعد المؤمن (٢٠٠٨) . استخدام تقنيـة RSS في التعلـيم الإلكترونـي . مجلـة المعلوماتية.
- http://informatics.gov.sa/details.php?i .١٥  $d=225$ . .١٦ شريف بهزات علي المرسي .(٢٠١١ ) .أثر إستخدام الفصول الافتراضية علـي تنمية مهارات البرمجـة لطـلاب كليـة

التربية النوعية .**رسالة ماجستير** .معهد الدراسات التربوية .جامعة القاهرة . .١٧ عطايا يوسف عابـد (٢٠٠٧ ). فاعليـة برنامج مقترح لتنمية مهارات البرمجـ ة لدى معلمي النكنولوجيا بغــزة . رســالة ماجـستير . كليـة التربيـة . الجامعـة الإسلامية بغزة . .١٨ فوزية بنت عبد االله المـدهون (٢٠١٠) فاعلية استخدام المدونات التعليميـة فـي

- نتمية التحصيل الدراسي والإتجاه نحوها لدى طالبات جامعة القـصيم . جامعـة القصيم . السعودية.
- .١٩ محمــد عطيــة خمــيس (٢٠٠٣ ) : منتوجات تكنولوجيا التعليم . القـاهرة . دار الكلمة ، ط١
- .٢٠ محمد جابر خلف االله (٢٠١٦ ).فاعليـة استخدام التعلم التشاركي والتنافسي عبـر المدونات الإلكترونية في إكساب طـلاب شعبة تكنولوجيـا التعلـيم (مـستقلين – معتمدين ) مهارات توظيـف تطبيقـات الجيل الثاني للويب في التعليم .دراسـات عربية في التربية وعلم النفس –السعودية .  $. 7.5 - 7.7$  .  $(Y \cdot )$ عدد
- .٢١ محمود زكريا الأسطل .(٢٠٠٩ ) . إثراء وحدة البرمجة فـي مقـرر تكنولوجيـا المعلومات في ضوء المعـايير الأدائيـة وأثره علي مهارة البرمجة لدى الـصف

الحادى عشر . كلية التربيـة . الجامعـة الاسلامية . غزة .٢٢ محمود محمد احمد أبو الدهب (٢٠١١) فاعلية برنامج كمبيوتري متعدد الوسائط في اكتساب مهارات البرمجة بلغة visual net.Basic لطلاب تكنولوجيا التعليم بكلية التربية جامعة الازهـر . كليـة ا لتربيـة بالدقهلية . جامعة الازهر . .٢٣ مصطفى عبد السميع ،سوزان عبد الفتاح مرزوق (٢٠٠٣ ): الكمبيوتر التعليمي ، مقدمات أساسية . نهضة مصر للطباعـة والنشر والتوزيع . .٢٤ ميادة سـامي . (٢٠١٠ ) :**البرمجـة** : مفهومها – أنواعها – خصائص – لغات البرمجة وتصنيفها: .akbarmontada.com/t http://elearning .٢٥  $\overline{450}$  – topic .٢٦ نايف علي طلـي (٢٠٠٥ ) : **البرمجـة بلغة بيسك المرئيـة** . مكتبـة الرشـد .الرياض . .٢٧ نبيل عزمي (٢٠١٤) . **بيئـات الـتعلم التفاعليــة** . ط.١ دار الفكــر العربــي .القاهرة . .٢٨ هاني صـبري عبـد المجيـد وزيـري (٢٠١٤) : فاعلية برنامج وسائط متعددة تفاعلية مقترح باستخدام برمجيات فلاش في تنمية بعض مهارات البرمجة لـدى طلاب المرحلـة الإعداديـة . **رسـالة ماجستير**. كلية التربية ا لنوعيـة بقنـا . جامعة جنوب الوادي .٢٩ همت عطية قاسم الـسيد ( ٢٠١٣م ) . فاعلية نظام مقترح لبيئة تعلـم تـشاركي عبر الإنترنت في نتمية مهــارات حــل المشكلات والأتجاهات نحو بيئة الـتعلم لدي طلاب تكنولوجيا التعليم . **رسـالة دكتوراة**. كلية التربية النوعية . جامعـة عين شمس . .٣٠ وفاء فاهـد الـسرحاني (٢٠١٣ ) أثـر استخدام الويكي كأحد تطبيقـات ويـب الجيل الثاني في ضوء تعزيـز الإنتمـاء لمجتمع الصف الدراسـي فـي تحـسين الأداء الكتــابي لــدى طالبــات اللغــة الإنجليزية بجامعة الجوف والإتجاة نحـو الكتابة . **رسـالة دكتـوراة** . جامعـة أم القرى . مكة المكرمة .السعودية . المراجع الأجنبية 31. Edman, Elaina (2010). Implementation offormativeassessmentin the classroom . A thesis submitted to fulfillment of the requirement for the degree of Doctor,Saint Louis University . 32. Akcay, A. ,Arslan,A. (2010) . The using of Blogs in Turkish Education. Social and Behavioral Sciences Periodical, 2(2), 1195-1199. Retrieved January 5,2011, from www.sciencedirect.com 33. Robert, T. (Ed) .(2005) . online collaborative learning theory and practice Retrived from : http;//www.igi-

- 43. http://www.britannica.com/bps/additio nalc0ntent/18/25690972/podcasts-and-Blogs-learning-opportunities-on-theinformation-highway.
- 44. Siemens , G.(2002, December 1 ) . the art of blogged – part 1 : overview , definition , uses ,and implications .Retrieved july 5,2010, from :
- 45. http://www.elearnspac.org/articles/blog ging-part-1html
- 46. Simko, M., Barla, M., & Bielikova, M., (2010). AlEF :A framework for adaptive Web-based learning 2.0 Key Competencies in the Knowledge Society ,pp.367-378.
- 47. Smith ,B. L.,macgregor ,J.T.(n.d). what is collaborative learning ? National center on postsecondary .teaching learning , and Assessment at Pennsylvania state university . Retrieved January 27, 2011, from:
- 48. http://learningcommous.eveerygreen.e du/pdf/collb.pdf
- 49. Lan ,Y .F ., Sie , Y S (2010 ) . using RSS to support mobile learning bused on media richness theory . computers& Education journal 2 (55) , 723 -732 . Retrieved January 8,2011 , from : www.sciencedirect.com
- 50. Wenger, E., (2009). A social theory of learning . Contemporary theories of learning : learning theorists in their own words , pp.209-218.
- 51. Welsh, E., Wanberg, C., Brown, K., & Simmering, M., (2003). E-learning emerging uses, empirical result and future directions. International Journal of Training and Development, 7(4), 245-258.
- 52. Mota, J., (2009). Pedagogia do elearning Da Web 2.0 ao e-learning 2.0 :Aprender an Rede Universidade Aberta .

global.com/book/online-collaborativelearning1810.

- 34. Thomson, J. (2008).is education 1.0 Ready for web 2.0 students ?. Journal of online education , 3(4), Apr-mary .
- 35. Clyde . (2005). Wiki , Journal of teacher librarian seattle, 32(4),54.
- 36. Doolan, **m**.(2006) . Effective strategies for building alearning community, Annual blended learning conference .
- 37. Stahl , G. , Koschmann, T ., &Suthers ,D. (2006) . computer – supported collaborative learning An historical perspective . InR .K .sawyer (Ed.) Cambridge , UK : Cambridge University press . Retrieved July 30,2010. From :http ://www.cis.ddrexel.edu/faculy/Gerry/c scl-English.pdf.
- 38. Lazzari , M. (2009) . creative use of podcasting in higher education and its<br>effect on competitive agency. effect on competitive Computers & Education Journal , 1 (52) , 27- 34 . Retrieved, November 17,2010 from www.sciencedirect.com
- 39. Downes ,S. (2005 ,oct, 28 ) : e-learning 2.0 national Research council , Canada , Retrieved march 3, 2007 , from
- 40. http://www.slideshare.net/Downes/elea rning-20-8552
- 41. wang, K . T., Huang , Y. M., Jeng ,Y. &wang, T. (2008) . A blog based dynamic learning map . computers& Education Journal , 1(51) ,262-278 Retrieved January 20,2011. From :www.sciencedirect.com
- 42. Siegle, D. (2007) .podcasts and Blogs : learning opportunities on the Information highway . Gifted child today , 3(30) ,14=21 Retrieved June 5, 2010 , from :